UNIVERSIDADE FEDERAL DO RIO DE JANEIRO CENTRO DE CIÊNCIAS DA MATEMÁTICA E DA NATUREZA INSTITUTO DE GEOCIÊNCIAS DEPARTAMENTO DE GEOGRAFIA

# **ANÁLISE ESPACIAL DA VIOLÊNCIA NO ESTADO DO RIO DE JANEIRO NOS ANOS DE 2010, 2014 E 2018 ATRAVÉS DO ESTIMADOR DE DENSIDADE DE KERNEL E AUTOCORRELAÇÃO ESPACIAL DE MORAN**

KAROLINA CHACON ARMSTRONG

RIO DE JANEIRO 2022

# **ANÁLISE ESPACIAL DA VIOLÊNCIA NO ESTADO DO RIO DE JANEIRO NOS ANOS DE 2010, 2014 E 2018 ATRAVÉS DO ESTIMADOR DE DENSIDADE DE KERNEL E AUTOCORRELAÇÃO ESPACIAL DE MORAN**

Trabalho de Conclusão de Curso apresentado ao curso de Bacharelado em Geografia da Universidade Federal do Rio de Janeiro como requisito à obtenção de grau em Bacharel em Geografia.

Orientador: Rafael Silva de Barros

RIO DE JANEIRO 2022

### CIP - Catalogação na Publicação

Chacon Armstrong, Karolina<br>ANÀLISE ESPACIAL DA VIOLENCIA NO ESTADO DO RIO<br>DE JANEIRO NOS ANOS DE 2010, 2014 E 2018 ATRAVÉS DO<br>ESTIMADOR DE DENSIDADE DE KERNEL E AUTOCORRELAÇÃO CA736a ESPACIAL DE MORAN / Karolina Chacon Armstrong.  $\sim$ Rio de Janeiro, 2022. 71 f. Orientador: Rafael Silva de Barros. Trabalho de conclusão de curso (graduação) -Universidade Federal do Rio de Janeiro, Instituto<br>de Geociências, Bacharel em Geografia, 2022. 1. Violência. 2. Segurança-Pública. 3. Análise Espacial. 4. Geoprocessamento. I. Silva de Barros, Rafael, orient. II. Titulo.

Elaborado pelo Sistema de Geração Automática da UFRJ com os dados fornecidos pelo(a) autor(a), sob a responsabilidade de Miguel Romeu Amorim Neto - CRB-7/6283.

# KAROLINA CHACON ARMSTRONG

# **ANÁLISE ESPACIAL DA VIOLÊNCIA NO ESTADO DO RIO DE JANEIRO NOS ANOS DE 2010, 2014 E 2018 ATRAVÉS DO ESTIMADOR DE DENSIDADE DE KERNEL E AUTOCORRELAÇÃO ESPACIAL DE MORAN**

Trabalho de Conclusão de Curso apresentado do curso de Bacharelado em Geografia do Instituto de Geociências da Universidade Federal do Rio de Janeiro – UFRJ, como parte dos requisitos necessários à obtenção do título de Bacharel.

Aprovada em: 19 de abril de 2022

BANCA EXAMINADORA

 $\frac{1}{2}$ 

Rafael Silva de Barros SIAPE 1362134 Professor(a) Orientador(a)

mon la for  $\sqrt{2}$ 

Marcos Paulo Ferreira de Góis SIAPE 1929809 Professor(a) Avaliador(a)

# **AGRADECIMENTOS**

A mim, por ter aguentado por tanto tempo sem desistir um curso que eu entrei porque achei que ia ser engraçado fazer várias viagens com a "galera" e no final percebi que além de ser preguiçosa não me vejo exercendo isso e não gosto de quase ninguém.

À minha tia-avó que foi sempre a minha mãe, principal incentivadora e investidora nos meus estudos e na minha vida.

À minha bisavó que não pode estar presente para dividir essa conquista, mas foi fundamental na minha criação como mulher.

Aos meus pais que apesar de terem colocado em mim o fardo de sobreviver por conta própria no planeta Terra, me apoiaram no que foi possível.

À minha irmã que esteve presente me divertindo e compartilhando choros da vida e foto de bichinho.

Ao meu namorado e melhor amigo por me apoiar e incentivar todos os dias que eu não queria sair da cama, me abraçar enquanto eu chorava querendo desistir e outras milhares de coisas mais.

À minha melhor amiga que me servia fofocas e conversas profundas entre uma página e outra para eu não enlouquecer.

Aos meus gatos que sempre estiveram disponíveis (contra a vontade deles) para eu descarregar o estresse apertando-os.

Ao pessoal da DIEST/IPEA que me ensinou muito sobre o que faço e foram pacientes durante esse período precisando me ausentar.

Ao meu orientador que apesar de demorar a me responder foi um anjo sempre me ajudando em tudo que era possível.

E, por fim, mas não menos importante, à minha psicóloga que me abraçou (virtualmente) durante o período mais crucial e foi fundamental para eu não surtar de vez e jogar tudo pra cima.

"Mientras tanto, este mundo Gira y gira sin poderlo detener Y aquí abajo, unos cuantos Nos manejan como fichas de ajedrez No soy la clase de idiota que se deja convencer Pero, digo la verdad y hasta un ciego lo puede ver" (SHAKIRA. Octavio Día)

#### **RESUMO**

Este trabalho trata do uso das ferramentas de análise espacial estimador de densidade de Kernel e índice de autocorrelação de Moran sendo utilizados para analisar o comportamento espacial dos dados de violência no estado do Rio de Janeiro disponibilizados pelo Instituto de Segurança Pública pelo recorte espacial de Circunscrição Integrada de Segurança Pública. O recorte temporal escolhido foi para os anos de 2010, 2014 e 2018 em que eventos relacionados à segurança pública tiveram bastante destaque na mídia. O trabalho reúne variáveis de homicídios, lesão corporal seguida de morte, homicídios por policiais, latrocínio e uma variável criada para esse trabalho que reúne os indicadores anteriores chamado de crimes violentos letais.

**Palavras-chaves:** Violência; Segurança Pública; Análise Espacial; Geoprocessamento.

# **ABSTRACT**

This study deals with the use of spatial analysis tools, Kernel density estimator and spatial behavior autocorrelation index of violence data in the state of Rio de Janeiro, available from the Instituto de Segurança Pública through the spatial clipping of Integrated Circumscription of Public Security. The time frame was chosen for the years 2010, 2014 and 2018 in which events related to public safety were highlighted in the media. The joint work variable of homicides, bodily injury followed by death, homicides by previous police officers, robbery and a variable created for this work that brings together lethal violent crimes.

**Keywords:** Violence; Public Security; Spatial Analise; Geoprocessing.

# **LISTA DE ILUSTRAÇÕES**

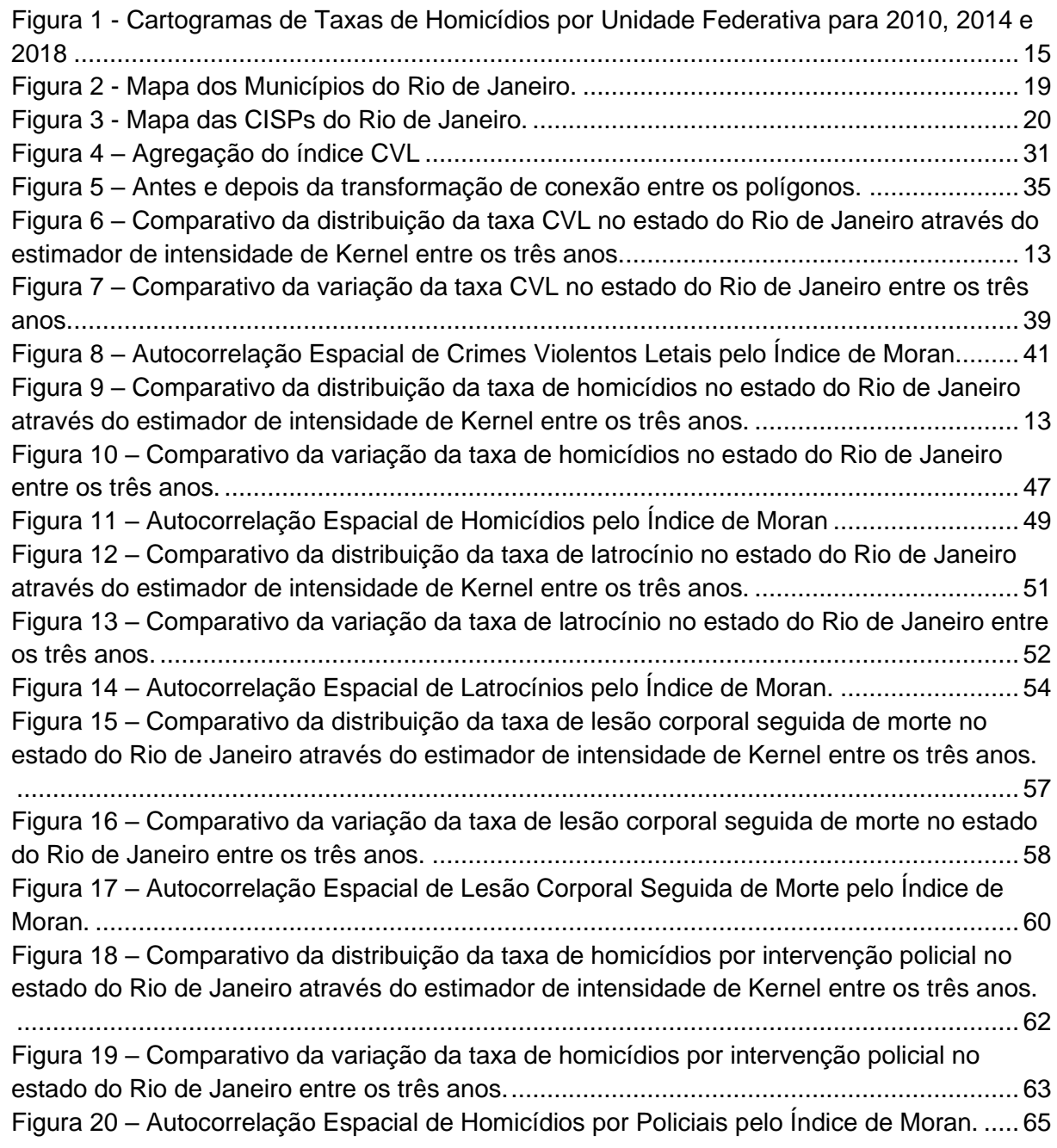

# **LISTA DE TABELAS**

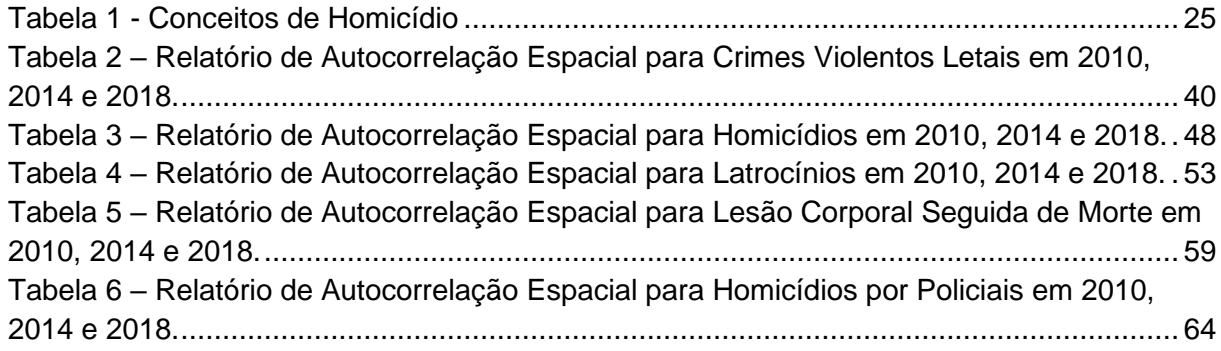

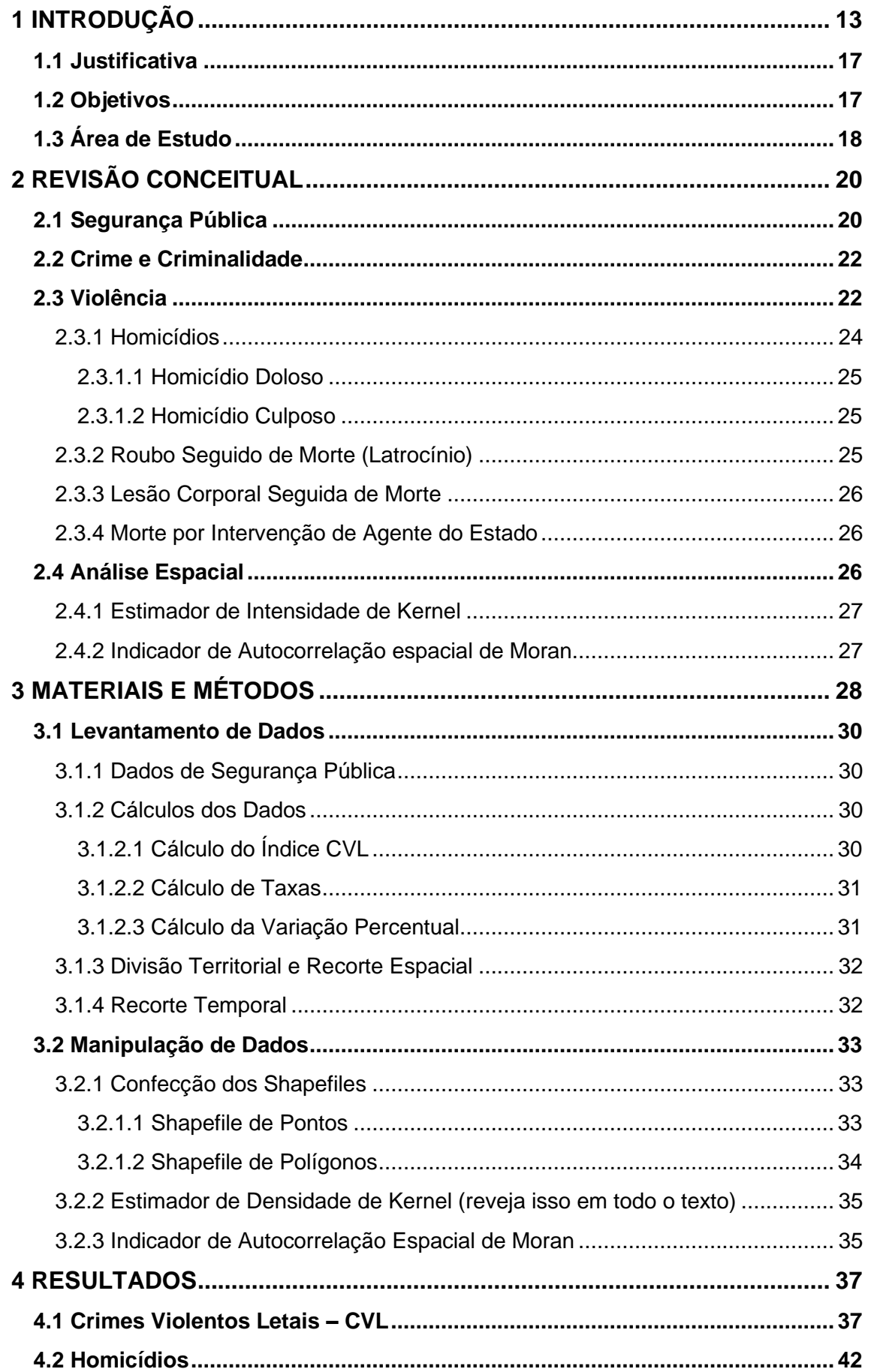

# **SUMÁRIO**

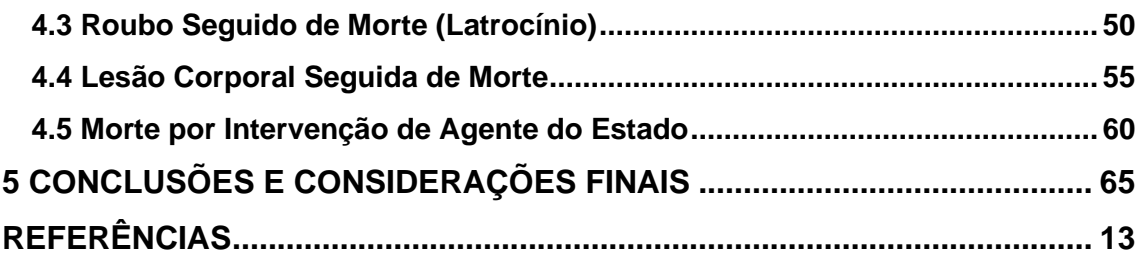

## <span id="page-12-0"></span>**1 INTRODUÇÃO**

Violência. A palavra, que deriva do latim vis, tem como significados associações à força, superioridade física, atos que estejam relacionados ao constrangimento ou opressão de um indivíduo. A etimologia da palavra denota um sentido neutro e quase não transmite as suas insígnias. Quando analisado os eventos que contenham caráter violento, nota-se a variação de sentido neutro na palavra, ao qual envolvem eventos relacionados à conflitos sobre autoridade, revoltas em busca de poder, tal qual o desejo de exercer o domínio sobre o outro, subtrair podendo chegar até mesmo ao abatimento outrem. (MINAYO, 2005)

Ao debater segurança pública, papel do Estado no arranjo social, a qual nível elevam-se a violência e a criminalidade, faz-se necessário perceber quais são as questões relevantes em torno do tema que possam levar esse ambiente ao estado de ambiente violento. Dentre elas, uma das diversas metodologias utilizadas pelo *Institute for Economics & Peace* – IEP para medir o nível de paz em determinado local, se foca na análise das políticas públicas em vigor no país, no que tange a seguridade do cidadão, mas, sobretudo, o quanto determinado governo vigente possa exercer de influência através de suas pautas e ideias com a possibilidade de tornar, ou não, esse ambiente ainda mais eruptivo.

De acordo com o Índice Global da Paz, o Brasil, em 2020, encontrava-se na 126º posição, dentre 163 países avaliados no ranking (Institute for Economics & Peace - IEP, 2020) que tem por intuito analisar de forma mais categórica qual o nível de paz em determinado país, mas não somente pela ocorrência ou não de conflitos de guerra. A análise se baseia em uma complexa investigação relacionada à segurança social e pública, como também o andamento do cenário ambiental, possíveis ocorrências de conflitos internos, quais as políticas em andamento e também qual o nível de militarização. Entretanto, na categoria militarização, o Brasil esteve em 120ª posição, enquanto para segurança esteve em 145º.

Em cidades como Rio de Janeiro, operações policiais nas favelas e a violência fazem parte da rotina e do cotidiano da cidade, e em alguns momentos foram implementadas intervenções por instituições estatais com poder de polícia tendo como propósito a contenção no avanço da violência no território. A Intervenção Federal é um instrumento garantido pela Constituição Federal através do Art. 34 de 1988 podendo ser implementada em algumas situações:

A União não intervirá nos Estados nem no Distrito Federal, exceto para:

- I. manter a integridade nacional;
- II. repelir invasão estrangeira ou de uma unidade da Federação em outra;
- III. pôr termo a grave comprometimento da ordem pública;<br>IV. garantir o livre exercício de qualquer dos Podere
- garantir o livre exercício de qualquer dos Poderes nas unidades da Federação;
- V. reorganizar as finanças da unidade da Federação que:
	- a) suspender o pagamento da dívida fundada por mais de dois anos consecutivos, salvo motivo de força maior;
		- b) deixar de entregar aos Municípios receitas tributárias fixadas nesta Constituição dentro dos prazos estabelecidos em lei;
- VI. prover a execução de lei federal, ordem ou decisão judicial;
- VII. assegurar a observância dos seguintes princípios constitucionais:
	- a) forma republicana, sistema representativo e regime democrático;
	- b) direitos da pessoa humana;
	- c) autonomia municipal;
	- d) prestação de contas da administração pública, direta e indireta;
	- e) aplicação do mínimo exigido da receita resultante de impostos estaduais, compreendida a proveniente de transferências, na manutenção e desenvolvimento do ensino e nas ações e serviços públicos de saúde.

(BRASIL, 1988, Art. 34)

Sobretudo, a forma como tem se buscado pela segurança sem levantar a pauta do planejamento estratégico, tem posto em risco a justiça social e a liberdade do indivíduo de forma deliberada. Rodrigues (2019), em seu relatório sobre a Intervenção Federal no Rio de Janeiro, aponta para essa questão ao trazer para o debate denúncias recebidas por Organizações da Sociedade Civil (OSC) e, em alguns casos, a Defensoria Pública, que se baseavam no abuso de autoridade de agentes do estado em diversas circunstâncias no decorrer das operações. Abusos estes desde integridade física, até integridade de bens e invasões domiciliares com prejuízo de bens materiais e sem reparação de danos físicos, materiais e muito menos psicológicos.

Analisando o contexto brasileiro, o estado do Rio de Janeiro apresentou taxa de homicídio de 35,44 no ano de 2010, 34,74 em 2014 e 37,62 em 2018, apresentando um aumento de 6,15%, como mostrado na figura 1. Em comparação aos estados vizinhos, o estado do Sudeste com maiores taxas era o Espírito Santo com 50,98 em 2010 e 41,42 em 2014 e chegou a 29,33 em 2018, tendo redução de 42% nas taxas de homicídios. Cenário então que foi modificado em 2018, deixando então o Rio de Janeiro com a maior taxa de homicídios (37,62) entre os estados do Sudeste. De forma mais ampla, para o ano de 2010 o estado que deteve da maior taxa foi Alagoas, chegando a 66,88, se mantendo em 2014 com a maior taxa entre os estados brasileiros com taxa de 62,78 e em 2018 mostrou uma queda para 43,37.

Apresentando um percentual de 35% de redução durante os anos supracitados, Alagoas então perdeu o posto para o estado de Roraima que entre 2010 e 2018 teve um aumento de 167% na taxa de homicídios saindo de 26,8 chegando a 71,8.

<span id="page-14-0"></span>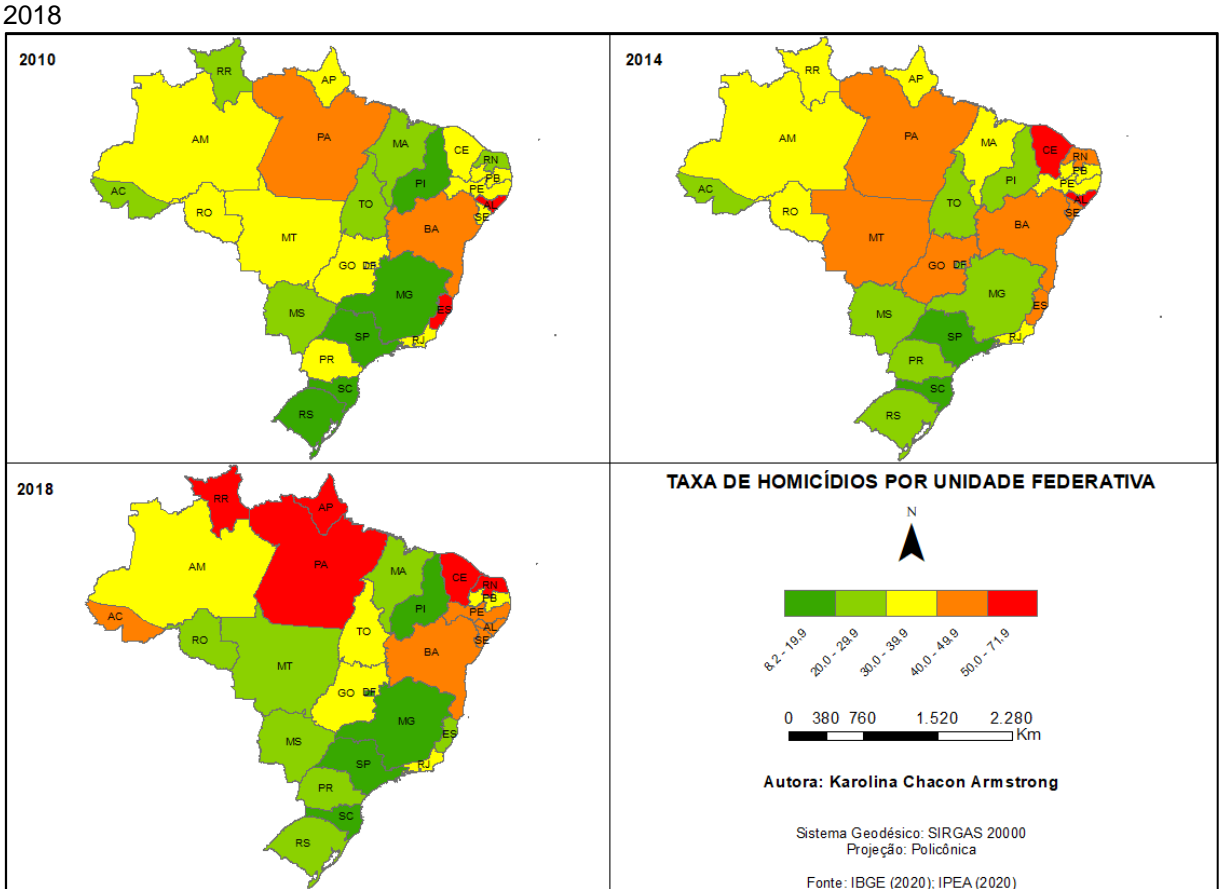

Figura 1 - Cartogramas de Taxas de Homicídios por Unidade Federativa para 2010, 2014 e

Elaborado pela autora.

Para analisar esses dados, não é um dever apenas olhar para os números, mas sim entender as particularidades de cada local para determinar a razão de se ocorrer determinado fenômeno. Então, por exemplo, ao olhar para Roraima, que deteve um dos maiores aumentos entre os anos de 2010, 2014 e 2018, existem algumas coisas a serem levadas em consideração, como a sua localização no Brasil estando entre fronteiras internacionais que apresentam um grande número de conflitos em decorrência das chegadas de imigrantes que vieram na tentativa de fugir de crises como o caso da Venezuela. Contudo, Roraima também está localizada no que se chama de rota internacional do tráfico de drogas, lugar ao qual se faz o escoamento de cocaína e maconha vindas de outros países na sua redondeza.

Sendo assim, os fenômenos podem ser georreferenciados e analisados na perspectiva das particularidades geográficas aos quais esses eventos acontecem. Assim podendo determinar as ocorrências desses fenômenos a partir das particularidades espaciais e não somente pelos números, e então sendo possível chegar em medidas de controles que sejam adequadas para cada tipo de situação.

Ao observar as taxas de homicídios para as Circunscrições Integradas de Segurança Pública – CISPs, a que apresentou os maiores números foi a 1 com taxa de 611,3 em 2010, 119,7 em 2014 e 193,4 em 2018. Houve uma quede de 80% entre os anos de 2010 e 2014, contudo, um aumento de 193% entre os anos de 2014 e 2018. A CISP 1 abrange parte da região central da cidade do Rio de Janeiro. Apenas no ano de 2014 a CISP 120, localizada no município de Silva Jardim deteve da maior taxa, estando na frente da CISP 1 com taxa de homicídios de 178 e tendo redução significativa em comparação ao ano de 2018 de 60,4%. Outra CISP que chama atenção, é a 130 a qual teve redução nas taxas de homicídio de 75% e esteve em segundo lugar em 2010 com taxa de 154,7. Quais os fatores que estão ligados com essas mudanças nas taxas? Existe apenas uma diminuição de números ou governos estariam produzindo políticas de mitigação? Além disso, como tem sido levantado pelo Atlas da Violência de 2018, estariam de fato os números reduzindo ou estaria ocorrendo uma deterioração desses dados aos quais mortes sem causa definida, por exemplo, estariam crescendo?

Para tentar explicar estas e outras questões, aqui neste estudo serão analisados os fenômenos de caráter violento que levaram a óbito no estado do Rio de Janeiro nos anos de 2010, 2014 e 2018. O indicador escolhido foi o índice de Crimes Violentos Letais, elaborado para esta pesquisa a partir do método de agregação do Instituto de Segurança Pública do Rio de Janeiro – ISP – ao qual foram agregadas as seguintes variáveis: Homicídio Doloso; Homicídio Culposo; Roubo Seguido de Morte (Latrocínio); Lesão Corporal Seguida de Morte; Morte por Intervenção de Agente do Estado. Em vista de extensão longitudinal do Rio de Janeiro e a fim de reduzir possíveis distorções de resultados, a unidade espacial que melhor se adequou foi a divisão territorial de segurança disponibilizada pelo ISP, delimitada por Circunscrições Integradas de Segurança Pública – CISPs, indicadas pela abrangência das delegacias de polícia do estado.

A escolha dos períodos se baseou em três cenários específicos, no que tange a segurança pública do estado do Rio de Janeiro relacionados às Operações de Garantia da Lei e Ordem (GLO) ocorridas em 2010, 2014 e 2018.

Esses dados serão submetidos às ferramentas de análise espacial a fim de atribuir a intensidade das ocorrências e autocorrelação espacial buscando uma semelhança entre as áreas de ocorrências.

#### <span id="page-16-0"></span>**1.1 Justificativa**

A justificativa dessa pesquisa se baseia na investigação de padrões geográficos nos dados de violência, visando compreender a eficiência das políticas aplicadas no que tange à segurança pública. Tendo intenção de retratar estes fatos a partir do uso de ferramentas de geoprocessamento e análise espacial, com intuito de tentar compreender a partir de uma outra forma de abordagem o comportamento dessas ocorrências no espaço. Vale ressaltar que o uso das ferramentas de análise espacial aqui escolhidas para trabalhar – o estimador de densidade de Kernel e autocorrelação de Moran – não são comumente utilizados para as temáticas envolvendo violência e segurança pública fora do âmbito acadêmico, por exemplo.

A análise espacial tem como principal objetivo investigação de padrões em dados espaciais e estabelecer as relações entre as variáveis geográficas (EMBRAPA, 2004). Desta forma, a utilização da análise espacial como um recurso para se compreender as diferentes formas de violência em ocorrência no Brasil e, especificamente, no estado do Rio de Janeiro, traz à tona como foco a capacidade de estimar a intensidade dessas ocorrências, a forma de ocorrência e a autocorrelação espacial a partir das relações espaciais que os dados demonstram.

A relevância de se poder entender espacialmente as ocorrências, não somente através de números, levando em consideração particularidades locais para então saber a razão de se ocorrer determinado fenômeno, pode ser eficaz combate ao crime e a violência e reduzir falhas nas políticas de segurança pública, já que as estratégicas traçadas se basearão em especificidades e padrões locais.

#### <span id="page-16-1"></span>**1.2 Objetivos**

O presente texto se objetiva nas ocorrências de violências no recorte espacial, a distribuição desses fenômenos no espaço geográfico e na interpretação dessas ocorrências com auxílio de ferramentas de análise espacial e software de SIG.

Sendo assim, serão os seguintes os objetivos específicos:

- Mapear e analisar as ocorrências de violências a partir das variáveis previamente selecionadas (Homicídio Doloso; Homicídio Culposo; Roubo Seguido de Morte (Latrocínio); Lesão Corporal Seguida de Morte; Morte por Intervenção de Agente do Estado); nas CISPs
- Perceber o comportamento desse tipo de dado com os métodos de análise espacial: estimador de intensidade de Kernel e autocorrelação espacial de Moran;
- Apresentar como as ferramentas podem ser utilizadas como forma de recurso ao se mapear índices de violência e criminalidade.

# <span id="page-17-0"></span>**1.3 Área de Estudo**

O estado do Rio de Janeiro está localizado na Região Sudeste do Brasil, fazendo divisa com os estados do Espírito Santo, Minas Gerais e São Paulo. De acordo com IBGE (2020), o estado com extensão territorial de 43.696 km², correspondendo a 0,51% do território brasileiro, sendo dividido em 92 municípios (figura 2), abrangidos pelas mesorregiões das Baixadas, Centro Fluminense, Metropolitana, Noroeste Fluminense, Norte Fluminense e Sul Fluminense. Dentre as seis, a região Metropolitana é a que concentra os maiores fluxos e centros urbanos, além de ser onde está situada a capital fluminense.

<span id="page-18-0"></span>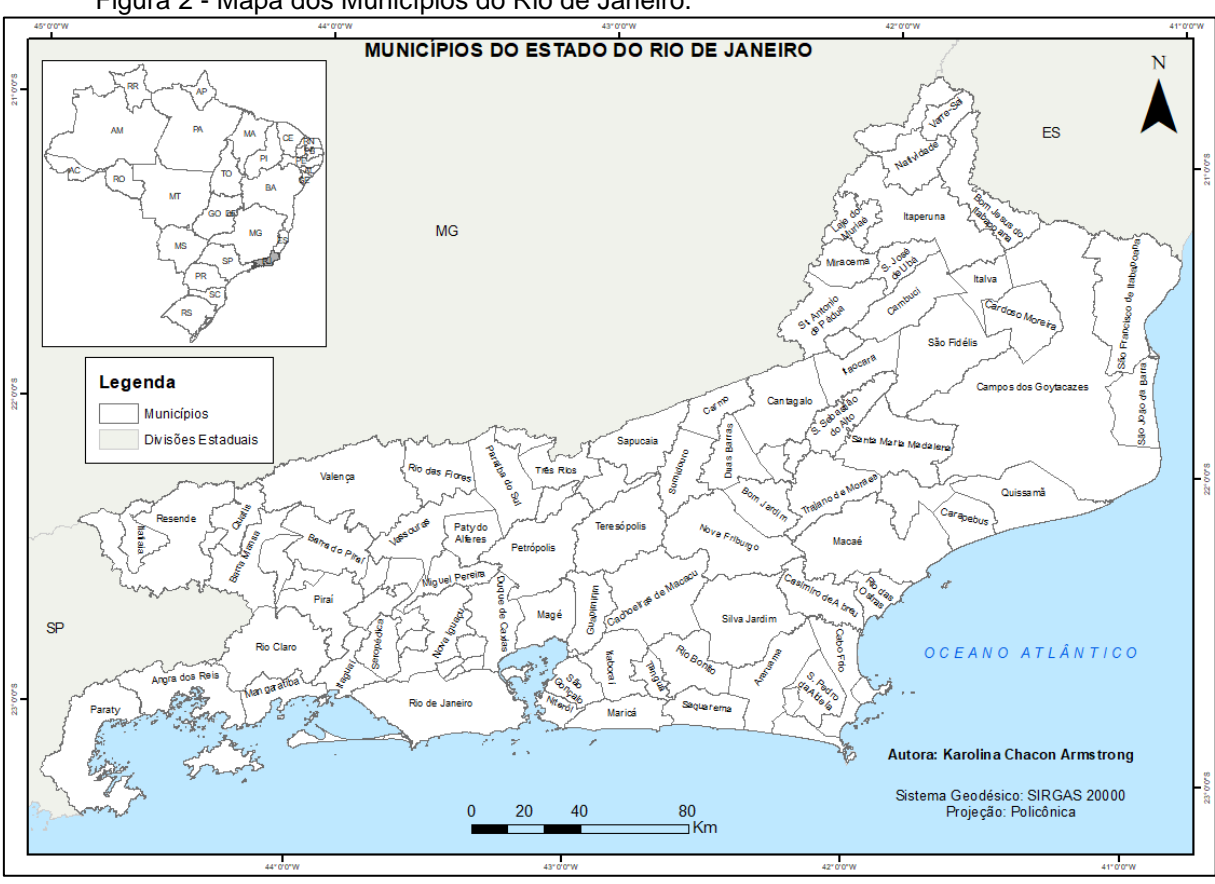

Figura 2 - Mapa dos Municípios do Rio de Janeiro.

Fonte: IBGE, 2020; Elaborado pela autora.

De acordo com o IBGE, a população estimada do estado do Rio de Janeiro em 2021 estava em torno de 17.463.349 de habitantes, sendo 15.989.929 de habitantes no último censo, ficando atrás de São Paulo e Minas Gerais. Em 2010, a densidade demográfica era de 365,23hab/km² e com Índice de Desenvolvimento Humano (IDH) de 0,761.

Para o recorte de análise, a classificação será realizada a partir da divisão territorial de segurança, disponibilizada pelo Instituto de Segurança Pública – ISP delimitada através das Circunscrições Integradas de Segurança Pública – CISPs, compreendidas como as áreas sob responsabilidade das delegacias de polícia do estado. Visto que a extensão territorial do estado do Rio de Janeiro desfavorece o tipo de análise por municípios e provocaria distorções, esta é a unidade espacial que melhor se adequa (Figura 2).

<span id="page-19-0"></span>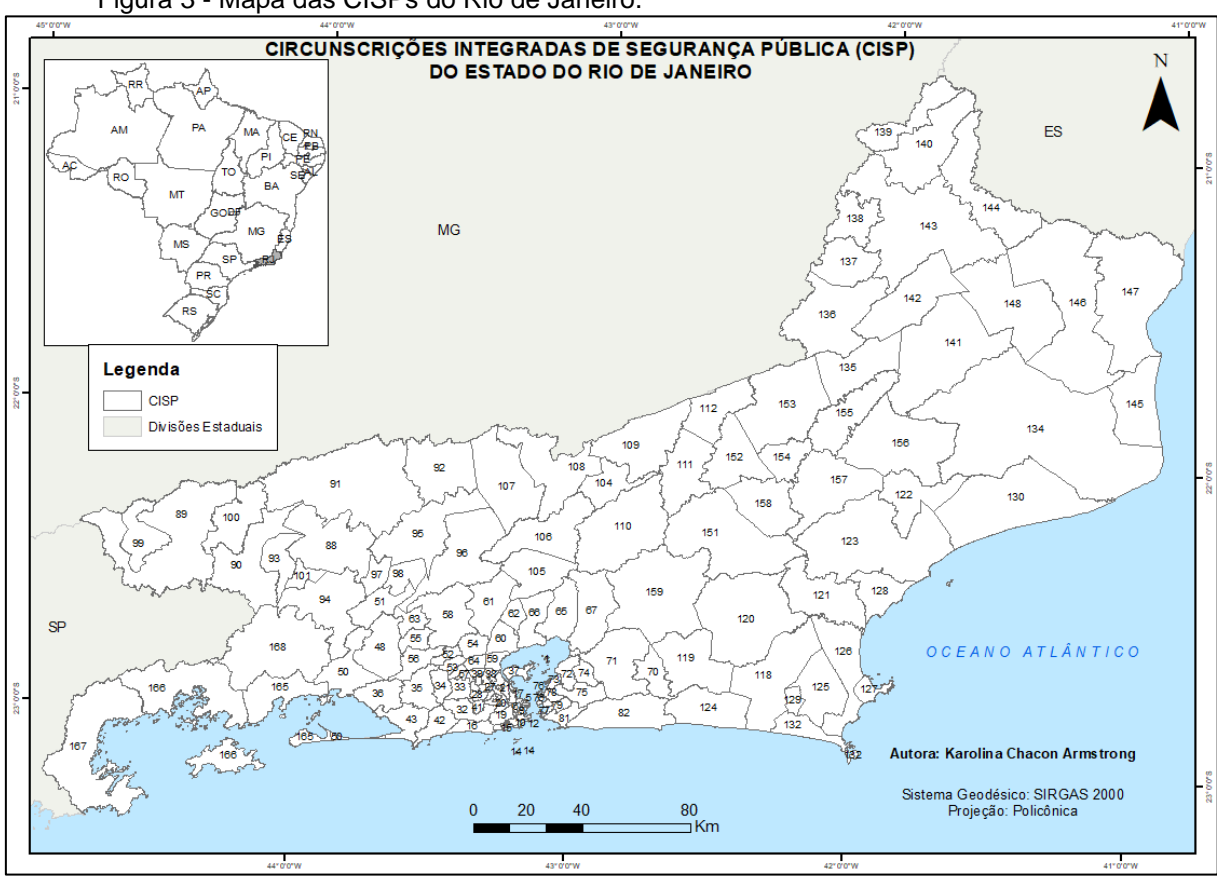

Figura 3 - Mapa das CISPs do Rio de Janeiro.

Fonte: IBGE, 2020; ISP, 2019; Elaborado pela autora.

# <span id="page-19-1"></span>**2 REVISÃO CONCEITUAL**

## <span id="page-19-2"></span>**2.1 Segurança Pública**

Lessa (2018), defende a segurança pública como algo além de ações de instituições policiais e do combate à criminalidade. Isto é, sua ideia perpassa os limites da definição de segurança pública prevista no Art. 144 da Constituição Federal e reforça que a segurança pública, antes de tudo, tem dever de assegurar o gozo dos demais direitos constitucionais.

O Art. 44 da Constituição Federal prevê:

Art. 144. A segurança pública, dever do Estado, direito e responsabilidade de todos, é exercida para a preservação da ordem pública e da incolumidade das pessoas e do patrimônio, através dos seguintes órgãos:

- I- polícia federal;<br>II- polícia rodoviár
- polícia rodoviária federal;
- III- polícia ferroviária federal;
- IV- polícias civis; V polícias militares e corpos de bombeiros militares

#### (BRASIL, 1988, Art. 144)

Por outro lado, o Art. 5 da Constituição Federal, prevê-se, no que tange à segurança e aos direitos humanos, que:

> Todos são iguais perante a lei, sem distinção de qualquer natureza, garantindo-se aos brasileiros e aos estrangeiros residentes no País, a inviolabilidade do direito à vida, à liberdade, à igualdade, à segurança e à propriedade. (BRASIL, 1988, Art. 5)

Não obstante, Rodrigues (2019), reforça os impactos da violência à integridade social e humana no contexto urbano das favelas, ao mencionar as operações policiais como parte da rotina dessa população. A autora também chama atenção sobre as operações de Garantia da Lei e Ordem (GLO) regulamentarem o exercício dessas operações pelas forças armadas. Desta forma, são deixadas de lado questões como transparência das ações militares e principalmente o uso das forças armadas para funções policiais.

O uso das forças armadas exercendo função policiais em operações do tipo GLO, como mencionou Rodrigues (2019), além de não deixarem saldos positivos para a sociedade civil, também é recriminada pelas forças armadas, como questionou o general Eduardo Villas Boas, em 2017:

> "(...) internamente esse emprego inclusive causou agora recentemente alguma celeuma de garantia da lei e da ordem. Nos últimos 30 anos nós fomos empregados (em operações GLO) 115 vezes. O único estado onde não houve emprego até hoje, me parece, foi São Paulo. Nós não gostamos desse tipo de emprego. (...) O último grande emprego nosso foi na favela da Maré, comunidade da Maré no Rio de Janeiro, comunidade de 130 mil habitantes. Nós ficamos lá por 14 meses, senador. E eu periodicamente ia até lá e acompanhava o nosso pessoal, nossas patrulhas na rua. E um dia me dei conta, senador Requião, (vendo) nossos soldados atentos e preocupados (nas) vielas, armados, e (nas vielas) passando crianças, passando senhoras. E eu pensei: 'estamos aqui apontando a arma para a população brasileira?!', 'nós somos uma sociedade doente!'. E lá ficamos 14 meses. E no dia que saímos, uma semana depois, tudo havia voltado ao que era antes. Então, temos realmente que repensar esse modelo de emprego porque ele é desgastante, perigoso e inócuo." (TV Senado, 2017).

Conforme dados do Ministério da Defesa, nos anos compreendidos entre 1992 e 2017, 132 operações de Garantia de Lei e Ordem - GLO - foram decretadas em território nacional (BRASIL, 2017). Dentre essas, vinte operações foram realizadas no estado do Rio de Janeiro, sendo dez a eventos relacionados à segurança pública ou à violência urbana. (RODRIGUES, 2019)

Ou seja, de acordo com a abordagem de Rodrigues (2019) a garantia da segurança aos residentes, prevista na Constituição Federal, tem sido violada, nos termos de segurança pública, inclusive por agentes de segurança. Lessa (2018) então traz à tona a sua fala sobre segurança pública estar atrelada à garantia, principalmente, do gozo de outros direitos. Estaria, então, a sociedade brasileira tendo o seu primeiro, e primordial, direito constitucional violado e botando em risco toda a abrangência de direitos previstos na Constituição.

# <span id="page-21-0"></span>**2.2 Crime e Criminalidade**

Cirino dos Santos (2012) aborda o crime sendo um ato definido pelo Estado de acordo com seu sistema legal. Para o Código Penal, não há crime sem lei que o defina como tal. Ou seja, crime pode ser considerado tudo aquilo que é ilícito.

Dornelles (2017) aponta outras formas de se compreender crime. Tal qual o que se entende como crime vai depender do meio social em que este ocorre e se esse comportamento é considerado criminoso ou moralmente aceitável como acontece com a sonegação de imposto.

Chagas (2014) traz para o debate o fator criminalidade, sendo o crime algo pontual e individual, mas a criminalidade denota uma ideia de fenômeno social de acordo com o padrão de ocorrência dos crimes no contexto histórico e geográfico. Sendo assim a criminalidade se basearia no crime demonstrado a partir dos fatores socioespaciais de sua ocorrência.

#### <span id="page-21-1"></span>**2.3 Violência**

Violência é um assunto delicado e complicado em decorrência de todo o arcabouço necessário para se consolidar esta relação com a temática que se teceu até aqui. A proposta do texto não é de entrar em um debate acerca da violência, contudo, por se tratar de um tema sensível e ao qual está relacionado o estudo, se faz necessária a dedicação de um tempo para trazer à tona algumas reflexões sobre o assunto que, apesar de seu conhecimento popular e empírico, apresenta uma difícil conceituação teórica.

Sendo assim, a começar por Minayo (2005, p. 9), que em seu capitulo na cartilha para o Ministério da Saúde, aborda a temática da violência como um problema sócio-histórico, descrevendo-a "como algo que faz parte da existência humana". Minayo, entretanto, relata que a violência não é um problema de saúde pública, mas que, ao afetar tanto a saúde individual como a saúde coletiva, torna-se, então, um problema da área necessitando de políticas públicas que não fazem parte do campo para se chegar, então, à sua cura.

No Diagnóstico Socioeconômico e Demográfico (2016), proposto pelo Ministério da Justiça e Cidadania através do Programa ENAFRON (Estratégia Nacional de Segurança Pública nas Fronteiras), uma série de vertentes são debatidas no que tange à violência a partir dos dados publicados pela metodologia do DATASUS (base de dados do Ministério da Saúde). Neste estudo foram utilizados os seguintes sistemas de informações: o Sistema de Agravos de Notificação (SINAN) e o Sistema de Informações sobre Mortalidade (SIM). Dentre elas se relatam as violências que levam à óbito e decorrentes de conflitos; a violência contra mulher como homicídios femininos, violência sexual e agressões físicas; violência contra criança e adolescente como exploração sexual e violência destes; violência contra indígenas e povos isolados; violência contra idosos como agressões físicas, psicológicas, sexual, abandono, abuso financeiro, negligência. Ou seja, o relatório se baseia na violência como atos que firam ou constrinjam a integridade física ou psicológica do indivíduo, guerrilhas por um poder, conflitos de autoridade, interesse em exercer domínio, que levem, ou não, ao óbito.

Para Paviani (2016, p. 8), a violência ocorre de tantas maneiras que se apresenta sempre de um novo modo tornando-a difícil relacionar com outros elementos ou até mesmo evitar a sua ocorrência de maneira permanente. Sendo assim, o autor levanta a hipótese de se tratar de uma questão filosófica debater a origem, natureza e consequências morais e materiais da violência. Contudo, a autora retrata a partir da sua percepção violência podendo então ser natural ou artificial. Isto é, podendo ser a violência natural do indivíduo ou então um "excesso de força de uns sobre os outros".

A forma da violência de se difundir no espaço, remete à fala de Nelson Mandela sobre violência, quando o mesmo abordou essa difusão da violência em decorrência das sociedades nas quais a violência é endossada por meio de suas próprias ações. Em sociedades com violência dominante, o desenvolvimento social e econômico se torna distantes da realidade.

Enquanto isso, o Relatório Mundial de Violência e Saúde da Organização Mundial da Saúde – OMS (2002), analisa a violência pela ótica dos tipos de violência que permeiam a vida diária dos indivíduos determinados pelo fardo que a violência impõe à saúde da pessoa.

Analisando a etimologia da palavra, violência vem do latim *violentia*, que faz referência ao adjetivo *violentus*, que designa o comportamento violento do indivíduo. Por outro lado, a derivação da palavra *vis* remete ao significado de força, imposição forçada de outrem, relaciona-se ao constrangimento alheio ou opressão, bem como atos de conflitos de autoridade e desempenhar poder (VERONESE & COSTA, 2006).

Entretanto, aqui será levado em conta, em decorrência das perspectivas e expectativas da pesquisa, os atos com caráter violento, que façam o uso da força e que levem ao óbito do indivíduo.

<span id="page-23-0"></span>2.3.1 Homicídios

O Art. 121 do Código Penal divide homicídio em três tipos: homicídio simples, homicídio privilegiado e homicídio qualificado.

O homicídio simples que se baseia no ato de matar alguém tendo como pena a reclusão entre 6 à 20 anos.

O homicídio privilegiado está relacionado à motivação podendo ser moral ou nobre, estar ligado à compaixão ou algum outro sentimento, como a eutanásia; motivação de valor social relacionado ao sentimento de coletividade; sob domínio de emoção relacionado ao sentimento "provocação" ao agente o levando à instabilidade psíquica.

O homicídio qualificado pode estar relacionado ao planejamento, pagamento pela aniquilação de alguém; por motivo torpe que é moralmente repugnante e reprovável; motivos fúteis como briga de trânsito; por meios que possam representar perigo comum, insidioso ou cruel, como atear fogo sobre alguém ou envenenar, cometer torturas; mediante dissimulação ou por meio que não seja possível a defesa do ofendido.

<span id="page-24-0"></span>Tabela 1 - Conceitos de Homicídio

| Referência                                                                 | Conceito                                                                      |
|----------------------------------------------------------------------------|-------------------------------------------------------------------------------|
| Anuário Brasileiro de<br>Segurança Pública -<br><b>FBSP</b>                | Mortes Violentas Intencionais                                                 |
| Classificação Internacional<br>de Crimes para fins<br>Estatísticos - UNODC | Homicídios + mortes cometidas por<br>agentes da lei no exercício da<br>função |
| Classificação Internacional<br>de Doencas - OMS                            | Mortes por agressão + Intervenção<br>legal + Operações de guerra              |
| Protocolo de Bogotá -<br>Vários                                            | <b>Homicídios</b>                                                             |

Fonte: Fórum Brasileiro de Segurança Pública (2021).

#### <span id="page-24-1"></span>2.3.1.1 Homicídio Doloso

No art. 121 do Código Penal, o homicídio doloso tem por via a intenção de matar alguém ou tem a noção de que as suas ações levarão ao óbito da vítima. Excluindo o homicídio culposo, todos os crimes contra a vida são dolosos, logo, julgados em Tribunal do Júri.

#### <span id="page-24-2"></span>2.3.1.2 Homicídio Culposo

O inciso 3 do art. 121 do Código Penal define o homicídio culposo como morte decorrente de imprudência, negligencia ou imperícia.

O autor não tem intenção de que sua ação acabe com a morte da vítima, contudo, assumiu o risco de seus atos.

#### <span id="page-24-3"></span>2.3.2 Roubo Seguido de Morte (Latrocínio)

Segundo a Lei 8.072/90 o latrocínio se qualifica como um crime hediondo. O Código Penal, levanta a hipótese de latrocínio como homicídio culposo já que a retirada da vida não é intencional, mas é enquadrado pelo art. 157 no inciso 3 sobre subtração para si de patrimônio alheio com resultado de morte.

#### <span id="page-25-0"></span>2.3.3 Lesão Corporal Seguida de Morte

No art. 129, inciso 3, a lesão corporal seguida de morte é configurada mediante a não pretensão pelo autor do crime de ocorrer morte como resultado uma vez que não assumiu o risco de produzi-lo.

### <span id="page-25-1"></span>2.3.4 Morte por Intervenção de Agente do Estado

A Portaria nº 229 de 10 de dezembro de 2018, define então como a "morte decorrida a partir de intervenção de agente de segurança pública, do sistema prisional ou de outros órgãos públicos no exercício da função policial, em serviço ou em razão dele, desde que a ação tenha sido praticada sob quaisquer das hipóteses de exclusão de ilicitude".

# <span id="page-25-2"></span>**2.4 Análise Espacial**

A análise espacial tem como principal objetivo investigação de padrões em dados espaciais e estabelecer as relações entre as variáveis geográficas através de ferramentas de análise (EMBRAPA, 2004).

Carvalho (1997) aborda que a técnica possui alguns métodos: visualização, exploração e que auxiliem na seleção de modelo estatístico e estimação dos parâmetros de tal modelo. Esses métodos, segundo Anselin (1999), estão relacionados a alguns procedimentos de acordo com a seleção, manipulação, análise exploratória e modelagem:

- a) seleção: consulta à bancos de dados geográficos e confeccionando mapas coropléticos;
- b) manipulação: função de criação de dados espaciais;
- c) análise exploratória: descrição e visualização dos padrões de semelhança espacial (aglomerado espacial), investigação de instabilidade espacial (não-estacionariedade) e identificação de padrões anômalo (outliers).

Existem três modelos de dados para representar as problemáticas da análise espacial:

- a) evento ou padrão espacial: ocorrências observadas sob a forma de pontos, que na análise se utiliza de medidas de acordo com a distância (raio) do ponto referencial (CÂMARA E CARVALHO, 2004);
- b) superfície: disponíveis por amostras de pontos e/ou linhas de variáveis naturais ou socioeconômicas, por exemplo, a fim de gerar superfícies que retratem a realidade através da variabilidade espacial (CAMARGO *et al*, 2004);
- c) áreas: método que consiste na análise dos dados espaciais aos quais a localização é referente a delimitação de polígonos, isto é, não se tem a localização exata do fato ocorrido apenas o valor para uma área (CÂMARA *et al* 2004).

### <span id="page-26-0"></span>2.4.1 Estimador de Intensidade de Kernel

O estimador de densidade de Kernel funciona a partir da análise de comportamento de pontos através da intensidade de ocorrência na região estudada. É possível determinar a intensidade de ocorrência dos pontos dentro de um raio através da contagem de pontos na região de influência (CÂMARA e CARVALHO, 2004).Isto é, capaz de possibilitar a visualização da distribuição dos pontos relacionados aos eventos de primeira ordem de maneira contínua produzindo uma análise de acordo com a intensidade da ocorrência dos fenômenos dentro do raio de influência.

## <span id="page-26-1"></span>2.4.2 Indicador de Autocorrelação espacial de Moran

Elementos geográficos, como áreas ou polígonos, podem conter um valor de atributo a ser representado. Normalmente conhecidos como mapas coropléticos, no entanto, esse tipo de mapa não apresenta a possibilidade de representação contínua suavizada desses valores, mas sim variações abruptas entre cada área ou polígono.

Os indicadores de estatística espacial surgiram com o intuito de identificar áreas em que a distribuição dos valores possa representar um padrão espacial, isto é, relacionado à localização geográfica dos fatos. A informação se baseia na busca pela identificação de semelhança entre os vizinhos próximos e a diferença entre os vizinhos mais afastados. Sendo assim, cada polígono tem atribuído a si um valor de dependência espacial (RAMOS, 2002).

O indicador de autocorrelação de Moran é uma técnica de estatística espacial capaz de fornecer informação sobre autocorrelação das áreas e tem por objetivo a identificação do grau de dependência de acordo com uma estimativa de segunda ordem, ou seja, a partir da covariância espacial entre as áreas ou polígonos (ANSELIN, 1995).

As etapas da técnica se dividem em duas partes no ArcGIS. A primeira em que é necessária investigar como este dado se comporta, podendo ser: agrupados, aleatórios e hipótese nula. Com o índice de Moran apontando a dependência espacial agrupada, o processamento para se determinar a localização desses agrupamentos e sua intensidade de dispersão é realizado pelo processamento *Local Indicators of Spatial Association – LISA*, também conhecido como "Índice Local de Moran Adaptado por Anselin".

O LISA informa qual o grau dessa dependência espacial e pode ter como resultado cinco manifestações:

- a) High-High (alto-alto): a observação é de valor alto dentro de um cluster de altos valores;
- b) Low-Low (baixo-baixo): a observação é de valor baixo dentro de cluster de baixos valores;
- c) High-Low (alto-baixo): outlier de valor alto dentro de um cluster de baixos valores;
- d) Low-High (baiox-alto): outlier de valor baixo dentro de um cluster de altos valores;
- e) Not Significant (não significante): local em que não é significante estatisticamente.

# <span id="page-27-0"></span>**3 MATERIAIS E MÉTODOS**

Os dados aqui analisados referentes à violência e o *shapefile* do limite das CISPs, foram obtidos através do banco de dados do Instituto de Segurança do Rio de Janeiro – ISP. A escolha de obter dados dessa instituição se deu em decorrência de

ser uma instituição oficial responsável pelo tratamento e divulgação dos dados sobre segurança no estado do Rio de Janeiro.

A instituição divulga dados estatísticos referentes à segurança pública desde o ano de 2003 construídos a partir dos registros de ocorrências lavrados pelas delegacias da Secretaria de Estado de Polícia Civil do Rio de Janeiro (SEPOL) e conta também com informações complementares de órgãos específicos da Secretaria de Estado de Polícia Militar do Rio de Janeiro (SEPM). Antes de serem publicados pelo ISP, esses dados passam por um controle de qualidade realizado pela Corregedoria Geral de Polícia (CGPOL) da Secretaria de Estado de Polícia Civil. O ISP também divulga a divisão territorial de segurança pública, sendo divididas em: sete Regiões Integradas de Segurança Pública (RISP) as quais são articulações territoriais no nível tático da SEPOL com a SEPM com objetivo de elaborar estratégias de integração e cooperação regionais; trinta e nove Áreas Integradas de Segurança Pública (AISP) sendo as correspondências geográficas abrangidas pelos batalhões da SEPM; e cento e trinta e oito Circunscrições Integradas de Segurança Pública (CISP) que correspondem às áreas de atuação e responsabilidade das delegacias distritais da SEPOL (ISP, 2019). Desta forma, foram levantados os dados para homicídio doloso, homicídio culposo, latrocínio, lesão corporal seguida de morte e morte por intervenção de agente do estado para os anos de 2010, 2014 e 2018 para as Circunscrições Integradas de Segurança Pública (CISP).

Nesta etapa, os dados de registo das ocorrência foram organizados em planilha eletrônica Excel com as devidas ocorrências para cada CISP, agrupadas pelo ano de interesse e agregados para a obtenção do índice Crimes Violentos Letais - CVL.

Tabulados e organizados em planilha eletrônica, os dados foram convertidos por meio do software ArcGIS 10.5 em arquivos vetoriais em formato *shapefile*. Nesta etapa, o *shapefile* foi georreferenciado sendo inserido um sistema de projeção cartográfica para que fosse possível mensurar as distâncias em um sistema métrico conhecido com precisão em relação à realidade.

Após a organização do banco de dados, foi possível aplicar o estimador de intensidade de Kernel e de autocorrelação de Moran para avaliar as ocorrências em questão. Foi utilizado o software ArcGIS 10.5 que oferece as ferramentas de análise espacial desejadas para os cálculos.

#### <span id="page-29-0"></span>**3.1 Levantamento de Dados**

#### <span id="page-29-1"></span>3.1.1 Dados de Segurança Pública

Foram analisados os dados relativos à violência disponibilizados pelo ISP. Os dados divulgados pelo ISP se referem ao número de ocorrências de casos registrados (boletim de ocorrência policial – B.O.), de acordo com a sua tipologia criminal, em cada delegacia de polícia no estado.

A fim de reduzir o número de variáveis a serem apresentadas, algumas variáveis passam pelo processo de união. Essa união, denominada Agregação de Títulos Criminais e Administrativos, é realizada de acordo com as semelhanças entre as variáveis a serem agregadas e formam um agregado de dados que são denominados de acordo com sua representação (ISP, 2019).

Isto é, para o ISP conseguir determinar o que são os "Crimes Violentos Letais Intencionais", foi realizada a união do número de vítimas das variáveis homicídio doloso, roubo seguido de morte (latrocínio) e lesão corporal seguida de morte. Esta poderia ser a agregação utilizada para a pesquisa, mas, tendo como intuito utilizar os indicadores de violência que tenham resultado no óbito da vítima, foi de maior interesse atribuir algumas outras variáveis para compor o índice de agregação utilizado neste trabalho, denominado aqui pelo título Crimes Violentos Letais – CVL.

Contudo, tanto o índice CVL como as variáveis que foram utilizadas para a criação do índice foram analisadas na tentativa de melhor compreender o comportamento de cada uma das variáveis no recorte espacial.

<span id="page-29-2"></span>3.1.2 Cálculos dos Dados

<span id="page-29-3"></span>3.1.2.1 Cálculo do Índice CVL

Para a elaboração desse índice, foram agregadas por soma simples os números de ocorrências para as variáveis que tiveram o óbito como resultado da ação. As variáveis de agregação para esse índice, foram:

- a) Homicídio Doloso;
- b) Homicídio Culposo;
- c) Roubo Seguido de Morte (Latrocínio);
- d) Lesão Corporal Seguida de Morte;
- e) Morte por Intervenção de Agente do Estado.

Figura 4 – Agregação do índice CVL

<span id="page-30-0"></span>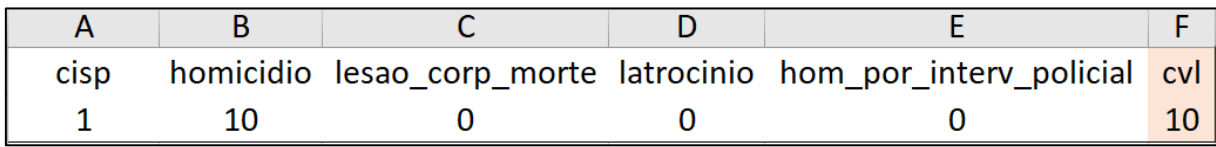

Fonte: ISP (2010); elaborado pela autora.

# <span id="page-30-1"></span>3.1.2.2 Cálculo de Taxas

Os dados analisados foram transformados em taxa de maneira que pudesse gerar um comparativo estatístico mais refinado. Para se calcular as taxas, foi realizada a operação através de planilha eletrônica Excel em que o número de ocorrências por CISP foi dividido pelo número da população da mesma CISP ambos do mesmo ano e multiplicado por 100.000, desta forma:

> número de ocorrências na CISP <u>novo de concertado da mesma CISP</u> \* 100.000

Então, para determinar a taxa de Crimes Violentos Letais na CISP 62, foi necessário pegar o número de casos CVL na CISP que foi de 138 e a população dessa CISP que foi de 157746,7, logo:

$$
\frac{138}{157746,7} * 100.000 = 87,48
$$

Então a taxa de crimes violentos letais nessa CISP foi de 87,48. Isso equivale a uma estimativa de 87,48 crimes violentos letais para cada 100 mil habitantes.

#### <span id="page-30-2"></span>3.1.2.3 Cálculo da Variação Percentual

Para se estabelecer a variação das taxas, isto é, de quanto foi a redução ou aumento das taxas durante os anos estudados, foi necessário ter conhecimento das taxas da variável a ser calculada para os 3 anos analisados. Então, as comparações foram realizadas para saber a variação os anos de 2010 e 2014, 2014 e 2018, e a

variação entre 2010 e 2018, sendo sempre o maior ano considerado valor final ( $Vf$ ) e o menor ano como o valor inicial  $(Vi)$ . Então:

$$
\left(\frac{Vf}{Vi}-1\right)*100
$$

Na tentativa de reduzir possíveis confusões na interpretação das imagens, foi preterível considerar para as taxas de CISPs que continham dados faltantes para os anos de 2014 e/ou 2018, o valor de 0,000001.

Para calcular a variação da taxa de crimes violentos letais na CISP 1 entre os anos de 2010, 2014 e 2018, foi necessário ter conhecimento do valor da taxa para cada ano. Para 2010, a taxa por 100 mil habitantes na CISP 1 foi de 611,03, para 2014 foi de 179,6 e para 2018 foi de 351,3. Sendo assim,

$$
\left(\frac{179,6}{611,03} - 1\right) * 100 = -70,6
$$

Isto quer dizer que entre os anos de 2010 e 2014, houve uma redução de 70,6% da taxa de crimes violentos letais. Esse tipo de cálculo proporciona um entendimento mais rápido para se determinar aonde quais dados estão crescendo ou diminuindo e poder investigar de maneira mais certeiras quais seriam as possíveis causas.

# <span id="page-31-0"></span>3.1.3 Divisão Territorial e Recorte Espacial

Na tentativa de reduzir possíveis anomalias (outliers) ao utilizar a divisão territorial por municípios do estado do Rio de Janeiro, optou-se então pelo uso da divisão territorial de segurança disponibilizada pelo ISP.

A divisão territorial de segurança por CISP foi pensada para esse trabalho em função do detalhamento apropriado à escala de análise bem como as dimensões e o formato do estado do Rio de Janeiro.

#### <span id="page-31-1"></span>3.1.4 Recorte Temporal

Tendo em vista a ocorrência de duas grandes operações GLO, a Operação Arcanjo de 2010 à 2012 e a Operação São Francisco de 2014 à 2015, a escolha do recorte temporal foi feito pensando em observar o comportamento dos índices no decorrer da implementação das operações supracitadas. No entanto, em 2018, o estado do Rio de Janeiro foi vítima novamente de operações denominadas GLO

quando, o então presidente da república Michel Temer, aprovou no final de 2017 a implementação de uma força tarefa de responsabilidade do exército dentro dos moldes de Intervenção Federal prevista pelo Art. 34 da Constituição Federal de 1988.

Essas operações ocorreram, em sua maioria, em áreas de favela, principalmente na região Metropolitana. A Operação Arcanjo, que ocorreu de 2010 à 2012, tinha como objetivo o Complexo do Alemão e o Complexo da Penha. Entre 2014 e 2015, a Operação São Franciso se focou no Complexo da Maré. E até mesmo em 2018 durante a Intervenção Federal, muitas ações aconteciam em áreas de favela como no Jardim Catarina em São Gonçalo, Complexo do Lins na cidade do Rio de Janeiro, mas também com varreduras em presídios e bloqueios em estradas. (RODRIGUES, 2019; BRASIL, 2018)

#### <span id="page-32-0"></span>**3.2 Manipulação de Dados**

#### <span id="page-32-1"></span>3.2.1 Confecção dos Shapefiles

Para trabalhar com o estimador de Kernel e o indicador de Moran, são necessários formatos diferentes de arquivos vetoriais cartográficos e com isso operações diferentes foram realizadas para adequar as bases cartográficas antes de submetê-las às manipulações. O estimador de Kernel faz uma análise de densidade realizada com *shapefiles* de pontos, enquanto Moran usa *shapefiles* de polígonos.

#### <span id="page-32-2"></span>3.2.1.1 Shapefile de Pontos

Foi gerado o *shapefile* de centróides a partir do *shapefile* de polígonos de limites de CISPs. O centróide é resultado de um cálculo realizado pelo ArcGIS em que se pondera o centro de gravidade daquele polígono e é possível gerar um *shapefile* de pontos. Após a geração desse *shapefile,* os pontos foram realocados para que estivessem o mais próximo possível de centros urbanos cortados por rodovias.

Para ser possível a submissão dos dados à aplicação do estimador de intensidade de Kernel, algumas pré-operações foram necessárias. Tais como a tabulação dos dados em planilha eletrônica do Excel com os dados correspondentes à cada CISP. Então após a tabulação dos dados, foi feita a união dessa tabela com o *shapefile* de pontos através da função *"join"* do ArcGIS. Esse arquivo precisou ser transformado novamente em *shapefile* já que a ferramenta para o Kernel não aceitava a operação se não fosse realizada com *shapefile* em que os dados estivessem contidos nele e não somente atribuídos pela ferramenta *"join"*.

Após a confecção do *shapefile*, foi necessário informar o sistema de projeção, tendo sido escolhida a projeção "policônica" a fim de atribuir a esse *shapefile* um sistema métrico conhecido e tendo o SIRGAS 2000 como sistema geodésico utilizado.

<span id="page-33-0"></span>3.2.1.2 Shapefile de Polígonos

Para se estabelecer o indicador de autocorrelação de Moran, a base cartográfica utilizada foi a divulgada no site do ISP apresentada em forma de polígonos, já que para esse índice o cálculo é realizado pela análise dos dados referentes a polígonos.

Nessa etapa, foram realizadas modificações através da ferramenta "*editor*" do ArcGIS a fim de extinguir polígonos sem ligações entre si já que essas nãovizinhanças geram erros de análise. Na figura 5 são mostrados exemplos de ajustes feitos. Com os dados em planilhas de Excel já tabulados, foi feita a união dessa tabela com o *shapefile* de polígonos através da função *"join"* do ArcGIS. Foi mantido o sistema de projeção policônica e tendo o SIRGAS 2000 como sistema geodésico utilizado.

<span id="page-34-0"></span>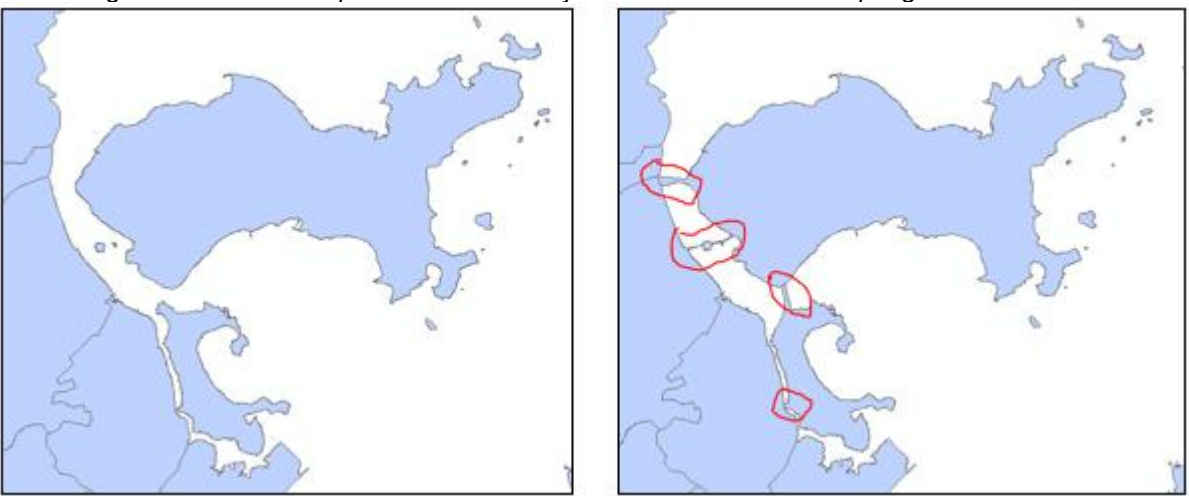

Figura 5 – Antes e depois da transformação de conexão entre os polígonos.

Fonte: ISP (2019); elaborado pela autora.

<span id="page-34-1"></span>3.2.2 Estimador de Densidade de Kernel (reveja isso em todo o texto)

Sendo assim, após os ajustes do *shapefile*, foi possível dar início às análises utilizando o software ArcGIS 10.5 para a aplicação da ferramenta do estimador de intensidade de Kernel.

Foram utilizados nesse processamento o tamanho de célula de saída (*output cell size*) 100, o tamanho do raio de influência (*Search radius*) em 15.000 e na unidade de área (*area units*) a opção em metros (*SQUARE\_METERS*). O processamento utilizou a opção *population field*, já que se desejou considerar valores além da simples posição dos pontos.

O método de classificação na simbologia de representação utilizado foi o *quantile* 1 .

<span id="page-34-2"></span>3.2.3 Indicador de Autocorrelação Espacial de Moran

<sup>1</sup> Quantile (ArcGIS 10.5 Help): Cada classe contém um número igual de recursos. Uma classificação quantílica é adequada para dados distribuídos linearmente. Quantile atribui o mesmo número de valores de dados para cada classe. Não há classes vazias ou classes com poucos ou muitos valores. Como os recursos são agrupados em números iguais em cada classe usando a classificação Quantile, o mapa resultante pode muitas vezes ser enganoso. Recursos semelhantes podem ser colocados em classes adjacentes, ou recursos com valores muito diferentes podem ser colocados na mesma classe. Você pode minimizar essa distorção aumentando o número de classes. Para configurar uma classificação de quantile, defina o método de classificação como Quantile e especifique o número de classes.

Antes de obter o indicador de autocorrelação, é preciso classificar o índice de Moran. Este índice mede o padrão de autocorrelação espacial de uma variável. É uma inferência que modela a dependência espacial. Essa aplicação realiza um teste de hipótese, se existe ou não existe uma dependência espacial e se essa dependência está agrupada, dispersa ou aleatória. Apenas apresenta o valor global da dependência espacial, e não um mapeamento dos agrupamentos ou a intensidade de dispersão.

Este processo foi realizado a partir da ferramenta "*Spatial Autocorrelation (Moran I)*" em que foi indicado no campo *input field* o atributo a ser analisado e para *conceptualization of spatial relantionship* foi indicada a opção *CONTIGUITY\_EDGES\_ONLY*<sup>2</sup> a fim saber se existe a dependência espacial que pode ser observada através dos indicativos PValue e ZScore<sup>3</sup>.

Em caso do Índice de Moran apontar dependência espacial agrupada, a determinação da localização dos agrupamentos e a densidade da dispersão é calculada pelo LISA ou "Índice Local de Moran Adaptado por Anselin" através da ferramenta do ArcGIS "*Cluster and Outlier Analysis (Anselin I)*" em que foi indicado no campo *input field* o atributo a ser analisado e para *conceptualization of spatial relantionship* foi indicada a opção *CONTIGUITY\_EDGES\_ONLY*.

<sup>2</sup> CONTIGUITY\_EDGES\_ONLY (ArcGIS 10.5 Help): As conceituações de contiguidade de polígonos (CONTIGUITY\_EDGES\_ONLY, CONTIGUITY\_EDGES\_CORNERS) são eficazes quando os polígonos são semelhantes em tamanho e distribuição e quando as relações espaciais são uma função da proximidade do polígono (a ideia de que se dois polígonos compartilham um limite, a interação espacial entre eles aumenta). Ao selecionar uma conceituação de contiguidade de polígono, quase sempre você desejará selecionar a padronização de linha para ferramentas que tenham o parâmetro Padronização de linha. Apenas feições de polígono vizinhas que compartilham um limite ou sobreposição influenciarão os cálculos para a feição de polígono de destino.

<sup>3</sup> Z-Score e P-Value (ArcGIS 10.5 Help): O z-score e o p-value são medidas de significância estatística que informam se deve ou não rejeitar a hipótese nula. Para esta ferramenta, a hipótese nula afirma que os valores associados às feições são distribuídos aleatoriamente. O z-score é baseado no cálculo da hipótese nula de randomização.. Quanto maior (ou menor) o z-score, mais forte é a intensidade do agrupamento. Um z-score próximo de zero indica nenhum agrupamento aparente dentro da área de estudo. Um z-score positivo indica agrupamento de valores altos. Um z-score negativo indica agrupamento de valores baixos. O p-value é uma probabilidade. Para as ferramentas de análise de padrões, é a probabilidade de que o padrão espacial observado tenha sido criado por algum processo aleatório. Quando o p-value é muito pequeno, significa que é muito improvável (pequena probabilidade) que o padrão espacial observado seja resultado de processos aleatórios, portanto, você pode rejeitar a hipótese nula. Z-scores são desvios padrão. Se, por exemplo, uma ferramenta retornar um z-score de +2,5, você diria que o resultado é 2,5 desvios padrão. Tanto os z-scores quanto os p-values estão associados à distribuição normal padrão. Z-scores muito altos ou muito baixos (negativos), associados a p-values muito pequenos, são encontrados nas caudas da distribuição normal. Quando você executa uma ferramenta de análise de padrão de recursos e produz p-value pequenos e um z-score muito alto ou muito baixo, isso indica que é improvável que o padrão espacial observado reflita o padrão aleatório teórico representado por sua hipótese nula (RSC).

#### <span id="page-36-0"></span>**4 RESULTADOS**

#### <span id="page-36-1"></span>**4.1 Crimes Violentos Letais – CVL**

Foi possível notar que o índice teve grande influência da variável de homicídios. Os mapeamentos realizados mostraram que o peso maior do índice tendia à essa variável. As diferenças foram extremamente sutis ao comparar os mapas do índice CVL e da variável de homicídios, por outro lado nota-se também a grande diferenciação nas taxas das outras variáveis, demonstrando que o índice não era afetado da mesma maneira pelas variáveis. Apesar de ser uma prática do ISP realizar índices de agregação, é necessário ter cautela já que o uso de um índice com variáveis de diferenças muito discrepantes pode não ser uma maneira eficaz e precisa de retratar a realidade da maneira que se espera.

Como é possível observar na figura 6, existe uma concentração do índice na região metropolitana do Rio de Janeiro, em que ao longo dos três anos foi se espalhando como uma mancha crescendo aos redores da região metropolitana, se alargando pela microrregião de Itaguaí, Vassouras, Barra do Piraí até o noroeste do Vale Paraíba Fluminense. Contudo, o que chama atenção nessa região, é que, apesar dessa ligação, os índices eram maiores no primeiro ano, diminuíram em alguns pontos em 2014 e 2018, mas aumentaram em áreas conectadas nesse período. Isto é, o número não apresenta grande diferença pontualmente, mas como os pontos ao redor estão crescendo também, esse crescimento foi se espraiando. Uma coisa interessante são algumas localidades com os valores altos em 2010 passaram a constar como sem ocorrência em 2014 e voltaram a terem valores altos em 2018. Como não havia valor algum (não havia zero), entende-se que naquele ano faltou dado para aquela CISP.

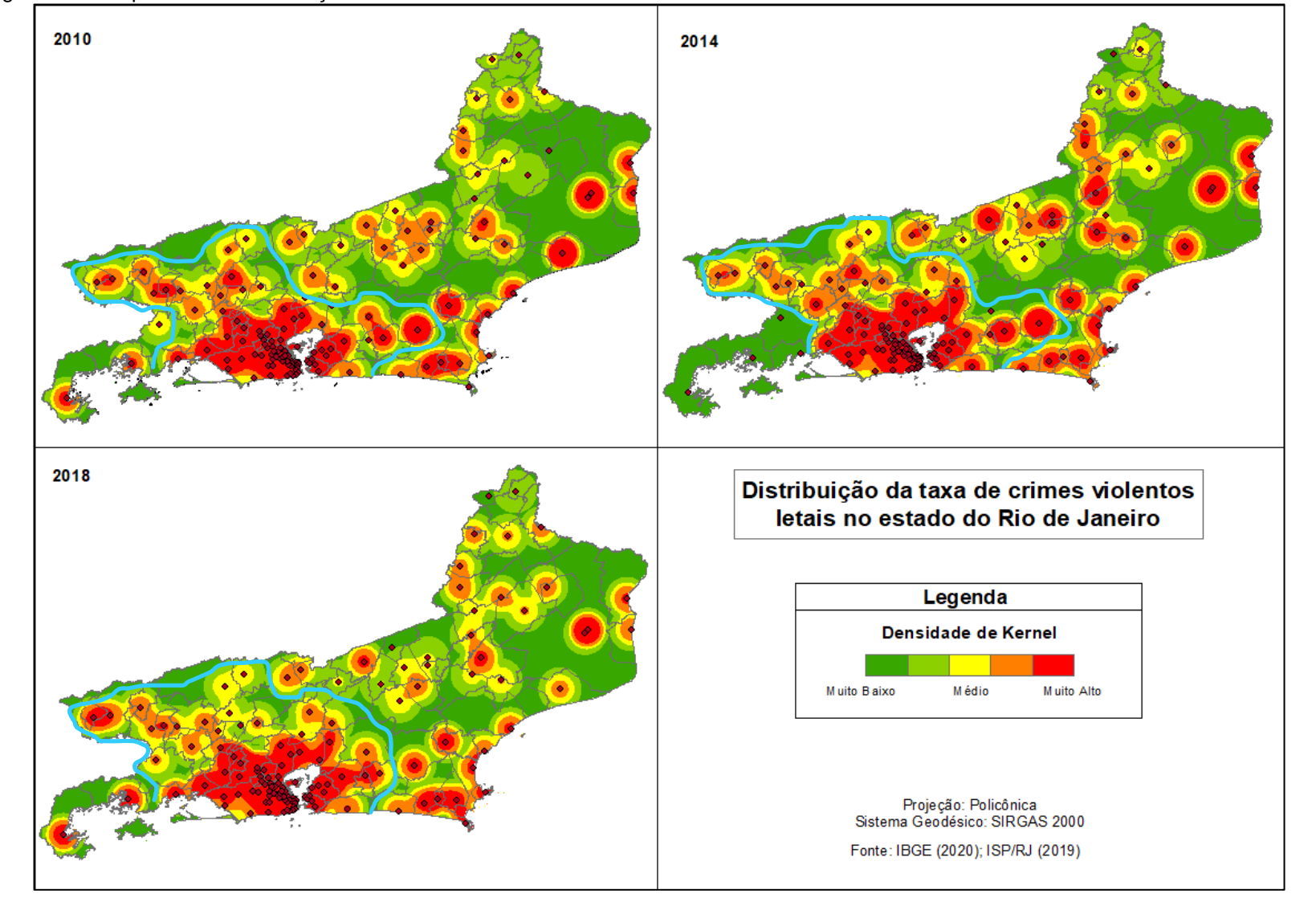

Figura 6 – Comparativo da distribuição da taxa CVL no estado do Rio de Janeiro através do estimador de intensidade de Kernel entre os três anos.

<span id="page-37-0"></span>Elaborado pela autora.

Abaixo na figura 7, é notável o aumento sendo mais perceptível entre 2010 e 2014, mas que entre 2014 e 2018 áreas que mantinham taxas baixas aumentaram de maneira drástica. Condição oposta aconteceu em que áreas com grande variação no primeiro período demonstraram uma queda no segundo período. A diferenciação é mais perceptível quando se olha todo o período, entre 2010 e 2018. A maior diferença está no crescimento da região da Costa Verde e na diminuição na região Norte Fluminense, das Baixadas e Centro Fluminense, além de um corredor de aumento entre a Costa Verde até a região Serrana.

<span id="page-38-0"></span>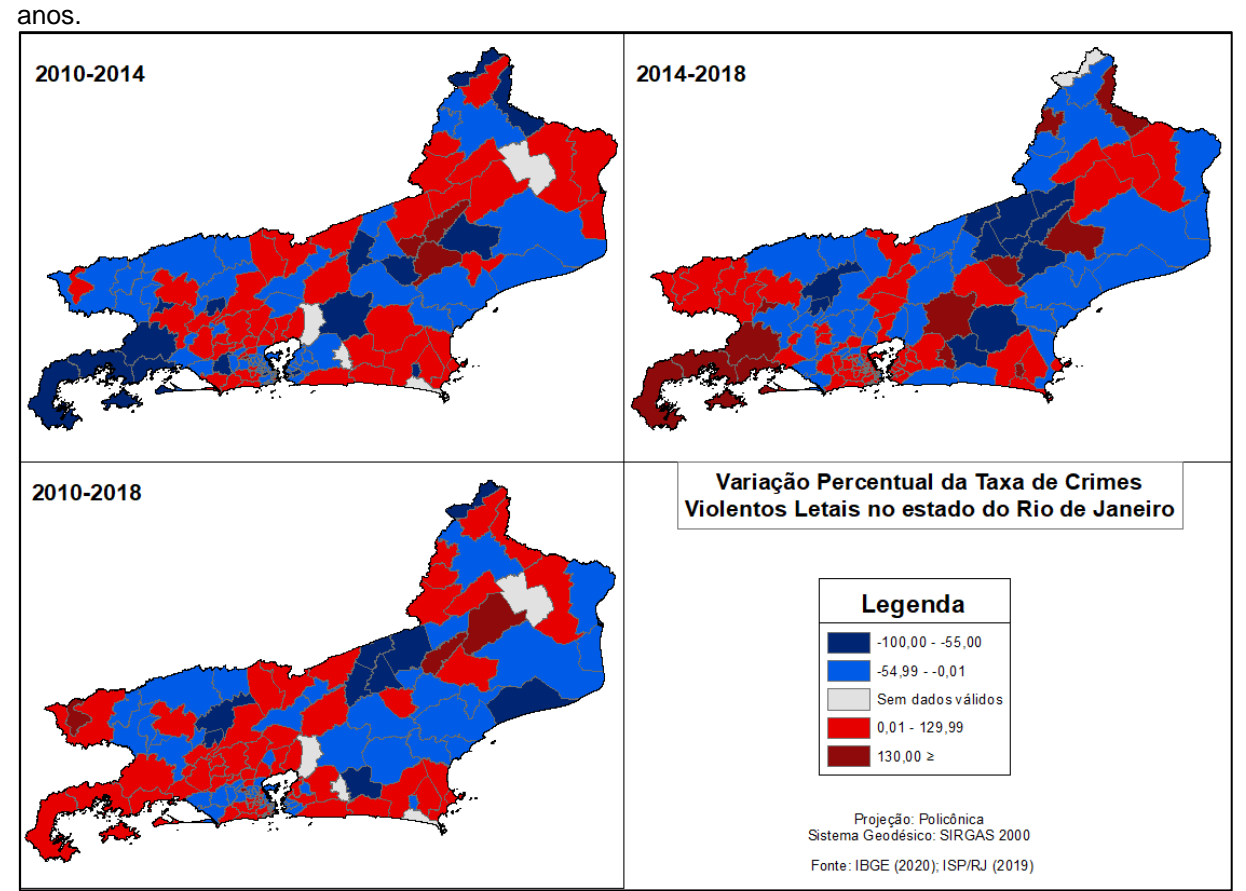

Figura 7 – Comparativo da variação da taxa CVL no estado do Rio de Janeiro entre os três

Elaborado pela autora.

Nas análises de Moran é preciso observar alguns aspectos que se materializam e são fundamentais para a determinação do índice. Como o que ocorre com os campos p-value e z-score ao tentar determinar qual a autocorrelação espacial de tal variável.

O p-value apresenta a probabilidade de esses dados terem sidos gerados por um padrão aleatório. Deve ser baixo o suficiente para ser descartada a hipótese nula, ou seja, advindo de um padrão aleatório. Em contrapartida o índice de Moran é capaz de prever isso através de sua sinalização: sendo o índice positivo, esse processo apresenta um padrão agrupado; sendo o índice negativo, esse processo apresenta um padrão disperso; a hipótese nula apresenta um padrão aleatório. O z-score está atrelado com a probabilidade do p-value, então, quanto maior seu número e menor o p-value, mais confiável é essa hipótese de um padrão clusterizado, ou seja, agrupado.

Então, ao observar a tabela 2, é possível entender melhor como essas variáveis se apresentam e o que irão representar graficamente.

Os números para o z-score nos três anos apontam que existe uma estimativa em torno de 99% de que esses números não sejam resultados de um padrão aleatório, isto é, existe um percentual de 99% de confiança nos dados para que haja uma autocorrelação espacial nos dados de CVL.

<span id="page-39-0"></span>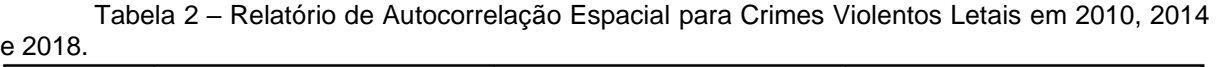

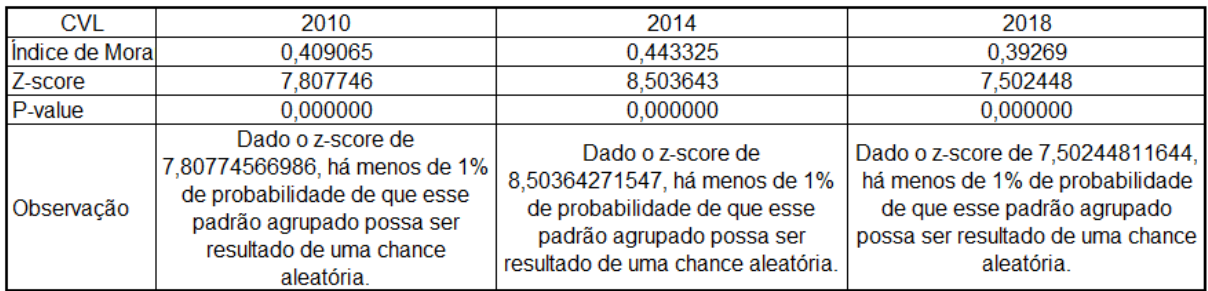

Fonte: ArcGIS (10.5)

Na prática, essas probabilidades se apresentam como está informado na figura 8. É possível observar no ano de 2010 uma faixa de azul claro indo do Centro-Sul Fluminense, passando pela Região Serrana e chegando a parte do Noroeste Fluminense. Esse corredor está demonstrando que todos os valores nesses polígonos além de serem valores baixos, os seus vizinhos também têm valores baixos. Ou seja, existe um cluster de baixos valores. Outro agrupamento pode ser observado para índices com valores altos e vizinhos contendo valores altos também, no lado oeste da região Metropolitana do Rio de Janeiro com alguns poucos polígonos contendo a informação de baixo-alto na região. À leste, apenas dois polígonos apresentam o comportamento significativo para o mesmo formato de alto-alto visto à oeste.

Em seguida no ano de 2014 o formato do corredor em direção à região Noroeste Fluminense se mantém. Agora também é possível observar um cluster na Região Metropolitana com um predomínio de influências de valores altos para vizinhos altos, que anteriormente no ano de 2010 se mostrou diferente.

Já para 2018 nota-se um formato que parece mesclar os dados do ano de 2010 e 2014. Volta-se a ter o corredor de valores baixo-baixo ligando a região Centro-Sul à região Noroeste Fluminense, enquanto que os agrupamentos da região metropolitana estão se apresentando como os do ano de 2010, mas agora um pouco mais presentes no Leste-fluminense, na região metropolitana do Rio de Janeiro, contando também com o aparecimento de um cluster com valores baixo-alto no extremo oeste, na região da costa verde.

<span id="page-40-0"></span>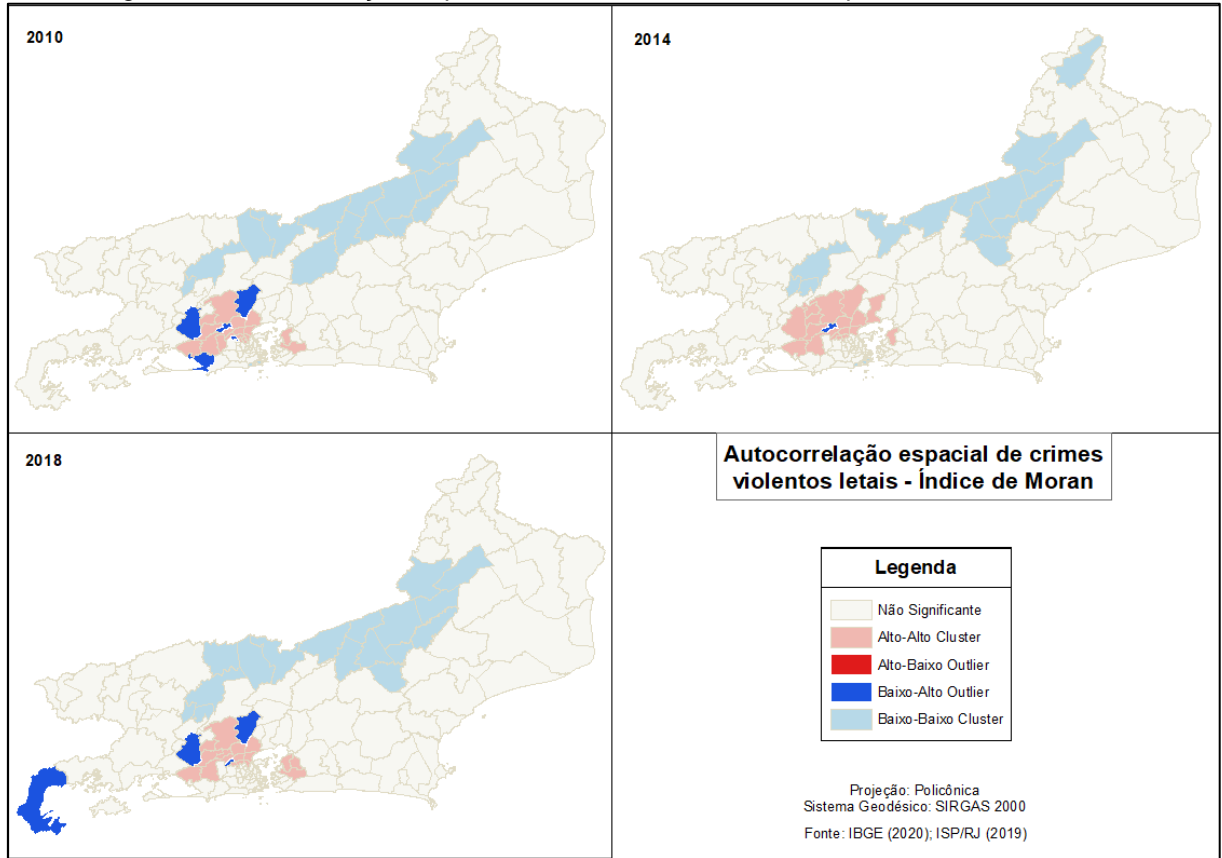

Figura 8 – Autocorrelação Espacial de Crimes Violentos Letais pelo Índice de Moran

A partir disso, é possível determinar que as regiões com altos índices estejam influenciando outras áreas ao seu redor em que uma CISP de valor alto esteja sendo influenciado por um cluster de alto valor. Com essa análise caberia então a investigação dos fatores que possam estar exercendo essa influência. O dado mostra que sim, existe, em algum aspecto, uma correlação espacial entre as ocorrências deixando em aberto uma possível investigação dos fatores que levam a isso. Tal como

Elaborado pela autora.

visto para a ferramenta de Kernel, Moran também expressa que as ocorrências não estão articulando-se sozinhas, mas que as áreas entre si podem estar em um processo de retroalimentação desses índices.

## <span id="page-41-0"></span>**4.2 Homicídios**

No Atlas da Violência de 2021, Cerqueira chama atenção às questões quanto ao declínio na qualidade dos dados que vem sendo publicados pelos órgãos públicos. Ao comparar os dados do Atlas da Violência, que provém da base de dados do Ministério da Saúde (DATASUS), com os dados do Fórum Brasileiro de Segurança Pública, que provém dos boletins de ocorrências lavrados pela Polícia Civil, foi notada uma diferença em torno de 5%.

Trazendo essa mesma lógica de análise para os dados utilizados nesse trabalho, no ano de 2010 o número de casos de homicídios registrados pelo ISP foi de 8.022, enquanto que no DATASUS o número foi de 5.667, uma diferença de quase 24%; para o ano de 2014, o número de casos de homicídios registrados pelo ISP foi de 7.385, enquanto que no DATASUS o número foi de 5.718, uma diferença de pouco mais que 16%; por fim, no ano de 2018 o número de casos de homicídios registrados pelo ISP foi de 8.441, enquanto que no DATASUS o número foi de 6.455, uma diferença de quase 20%. Como é mostrado no gráfico abaixo.

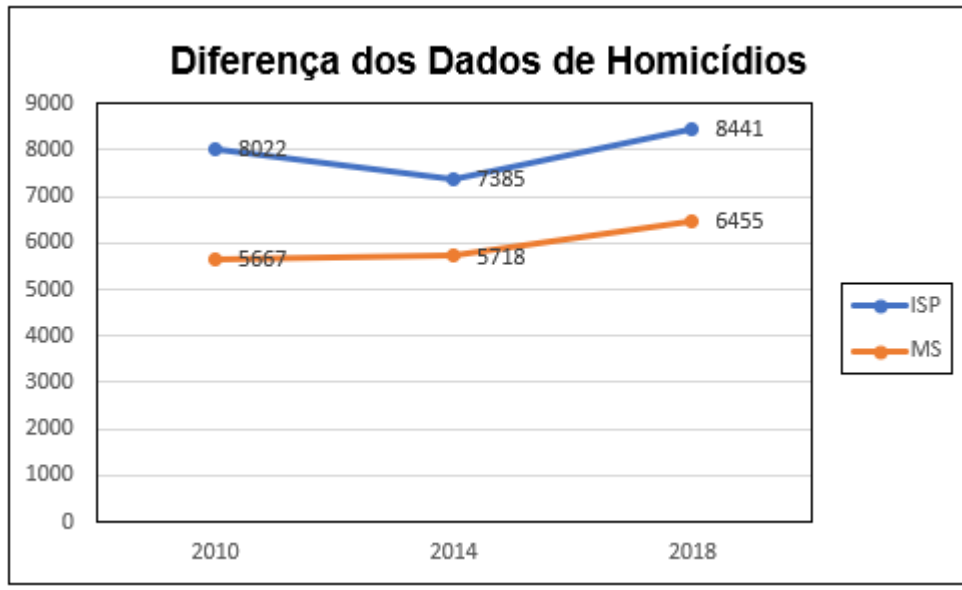

Gráfico 1 – Diferença dos dados de homicídios entre o Instituto de Segurança Pública e o Ministério da Saúde.

Fonte: ISP (2019); MS (2022).

O Ministério da Saúde utiliza a classificação CID que é a Classificação Estatística Internacional de Doenças e Problemas Relacionados com a Saúde. Os dados para homicídios são extraídos a partir de valores contidos em dois grupos dessa classificação definidos como "óbitos por causas externas" de categorias da CID10 que são X85-Y09 – Agressões e Y35-Y36 – Intervenções Legais e Operações de Guerra. Logo, todos os dados contidos nessas classes se classificam como homicídios. Por sua vez, o ISP utiliza dos dados de homicídios dolosos, culposos e intervenção por agente do estado para definir a classificação de homicídios. O DATASUS coleta a informação de todos os estabelecimentos ligados à saúde, não obstante essa classificação pode ser visualizada até mesmo pelo local da ocorrência podendo ser classificada como hospitais, outros estabelecimentos de saúde, o domicílio, uma via pública, outros e ignorada. Isto é, o DATASUS faz essa coleta também de Institutos Médicos Legais. No caso de uma ocorrência provinda de confrontos policiais em que no local do fato se for constatada a morte da vítima, esta seria levada diretamente para um IML próximo para que se seja realizado necropsia ou outras formas de perícia e este constaria tanto na base de dados do ISP como na base de dados do DATASUS. Caso essa forma fosse de fato a melhor, os dados encontrados tanto no ISP como no DATASUS não mostrariam uma diferença tão significativa que leva a questão de existir uma metodologia diferente para se classificar ou se em algum momento alguns dados podem ser perdidos gerando essa margem de erros.

Como mencionado anteriormente, os dados de homicídios foram os maiores pesos quando calculado o índice CVL. As diferenças provocadas pelas outras variáveis foram extremamente sutis - em alguns pontos quase imperceptíveis. De modo geral, a percepção sobre a variável é muito similar à do índice, contudo, o ano de 2018 foi o ano que representou uma percepção maior.

Como no índice CVL, a região metropolitana do Rio de Janeiro é onde se concentram os maiores índices de homicídios. Este fator pode estar atrelado aos altos números nessa região, mas também a densidade de concentração de pontos (delegacias de polícia) dentro do raio de 15km pode estar afetando essa interpretação.

Nota-se que a mancha crescente em direção à região Metropolitana, na figura 9, tende a realizar uma ligação com região do Vale do Paraíba, passando por Barra do Piraí, Vassouras e Itaguaí, entre 2010 e 2018, vai passando por modificações no decorrer dos anos em que ao mesmo tempo que vai reduzindo em um local, vai aumentando em outro. Situação que já foi chamada atenção anteriormente visto que

o número não apresenta grande diferença pontualmente, mas como os pontos ao redor estão crescendo também, esse crescimento foi se espraiando. Há uma intensificação no corredor Santo Antônio de Pádua-Santa Maria Madalena entre 2010 e 2014, enquanto que em 2018 ele reduz, contudo, passa a ter uma ligação pouco mais intensa com Campos dos Goytacazes e Itaperuna. Em outra ocasião, o bloco concentrado em Três Rios, Cantagalo-Cordeiro e Nova Friburgo vem perdendo sua força com o avanço dos anos até o cenário final em que se dissipou a mancha laranja que conectava todos os pontos e se transformou em uma espécie de gancho amarelo e apenas um ponto alaranjado em Nova Friburgo e um arco de menor raio em Três Rios. Em Itaperuna ocorreu de 2010 para 2014 a redução de intensidade de pontos em que os que eram amarelos no primeiro ano, no segundo ano não aparecem, entretanto, as manchas que permaneceram em 2014 se tornaram maiores, porém, em 2018 o aumento em relação a 2014 foi perceptível formando uma tímida ligação entre a CISP 138 (Laje de Muriaé) e 143 (Itaperuna e São José de Ubá) e a redução na CISP 140 (Natividade e Varre-Sai) e aumento na 144 (Bom Jesus de Itabapoana), mas ainda não se ligando à 138 e 143. Na região de Macacu-Caceribu é vista uma redução abrupta entre os pontos da região. No entanto a ligação com a região Metropolitana se tornou mais aparente e já em 2018 essa ligação é de forma densa e intensa. De maneira geral, o crescimento em torno da região Metropolitana é extremamente aparente, como se a área fosse capaz de impactar as regiões vizinhas e aos poucos evoluindo para grandes corredores manchados que se interligam nessa área, como um ponto de expansão. A partir disso caberia então entender como essa área influencia às áreas ao redor, se esta estaria sendo uma região de influência ou se por outro lado as áreas do entorno estão com políticas públicas que defasam esses índices, não obstante, como essas proximidades de pontos estariam influenciando ou causando uma distorção na interpretação desses dados.

Apesar de alguns questionamentos aqui levantados, e também levando em conta que a ferramenta ajuda numa análise exploratória e não investigava, é possível, levantar a hipótese de que a região Metropolitana poderia estar se comportando como uma região de influência já que o seu entorno cresce formando esse corredor interligado e sendo o mais intenso. No restante do estado observa-se apenas outros pequenos blocos localizados de maneira mais espalhada. Sobretudo as condições econômicas, sociais, rodoviárias, concentração de emprego e educação, na região Metropolitana se sobressai em relação ao resto do estado e com isso existe um processo de disparidades sociais e concentração populacional muito intensa ocorrendo. Alguns desses fatores, como também os processos de favelização, atuação das organizações de poder paralelo e políticas públicas contra a população periférica, poderiam estar influenciando nesses altos índices.

Cabe ressaltar que o intuito de analisar esses três anos em específico partiram da motivação de observar se de fato as políticas públicas no que tange às operações de garantia da lei e ordem (GLO) foram efetivas com o propósito. Principalmente na GLO de 2018, da intervenção federal, um dos objetivos era diminuir a criminalidade no Rio de Janeiro e ao analisar os dados até aqui, a região metropolitana que foi a que mais teve operações, não mostrou diminuição nos casos para os homicídios, por exemplo. O que, ao comparar com a outra variável de homicídios por policiais, mostra essa intensidade na região metropolitana do Rio de Janeiro que também se espalha para as áreas adjacentes ao longo dos anos observados.

2010 2014 2018 Distribuição da taxa de homicídios no estado do Rio de Janeiro Legenda Densidade de Kernel Muito Baixo Médio Muito Alto Projeção: Policônica<br>Sistema Geodésico: SIRGAS 2000 Fonte: IBGE (2020); ISP/RJ (2019)

Figura 9 – Comparativo da distribuição da taxa de homicídios no estado do Rio de Janeiro através do estimador de intensidade de Kernel entre os três anos.

<span id="page-45-0"></span>Elaborado pela autora.

Na figura 10, há um demonstrativo de como essas taxas variaram ao longo dos anos. Apesar de o período entre 2010-2014 mostrar que mais áreas tiveram aumentos nas taxas, no período entre 2014-2018 esse aumento apesar de ter afetado menos áreas, mostra pontos com aumentos mais intensos. Entretanto o aparecimento de áreas com redução é muito mais perceptível no período de 2014-2018 enquanto que 2010-2018 se dissiparam algumas áreas de aumento formando ilhas quase que equilibrando o visual da imagem tendo uma tendência de aumento em locais específicos, com o aparecimento de alguns blocos e poucas áreas isoladas com tendencias aleatórias.

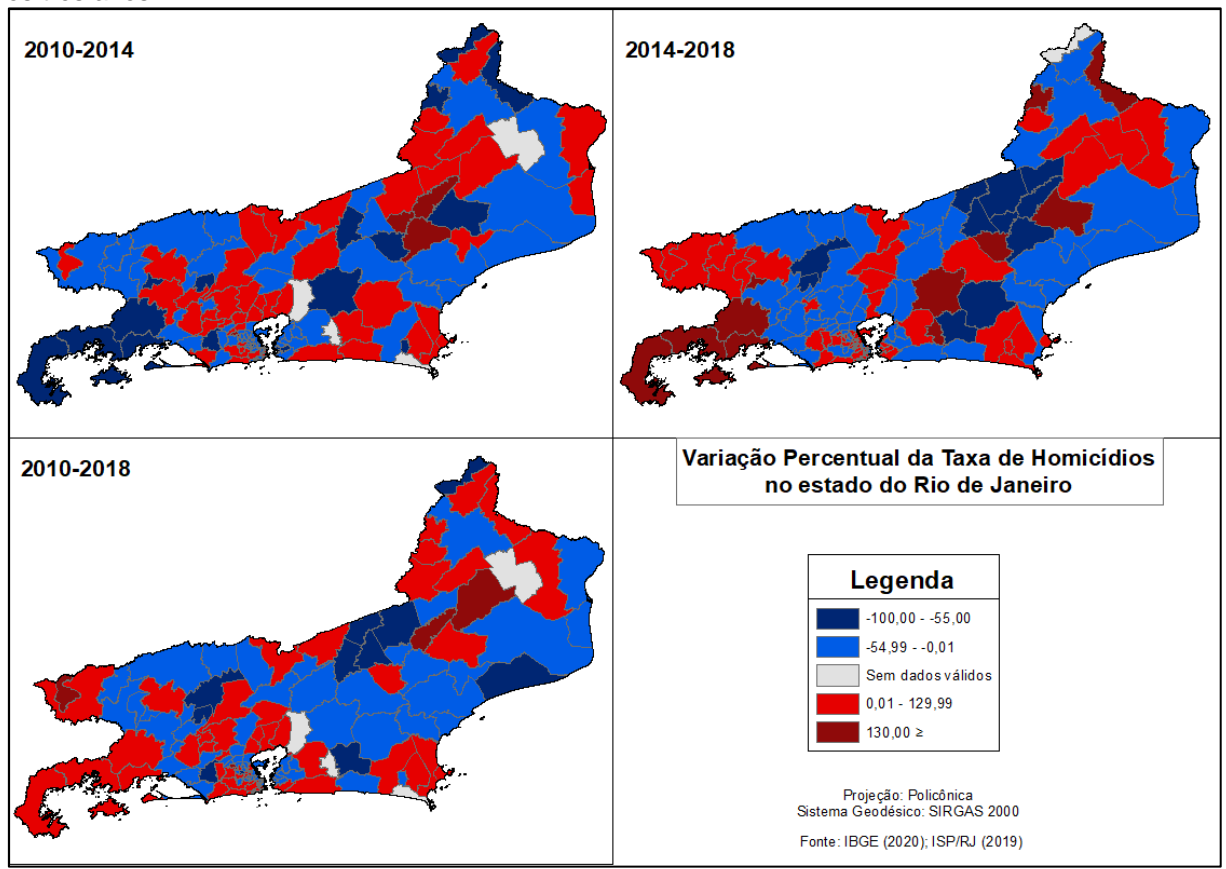

<span id="page-46-0"></span>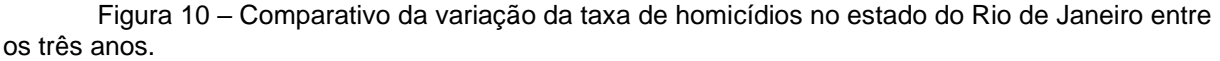

Elaborado pela autora.

Como visto anteriormente, para as análises de Moran é preciso observar alguns campos que irão dar uma previsão do que será visto graficamente. Os campos p-value e z-score tem essa função de determinar qual a autocorrelação espacial da variável analisada.

O p-value apresenta a probabilidade desses dados terem sidos gerados por um padrão aleatório. Por ser baixo o suficiente descarta-se a hipótese nula, ou seja, advindo de um padrão aleatório. Em contrapartida, o índice de Moran prevê isso através de sua sinalização positiva que o índice positivo representa um padrão agrupado. O z-score, atrelado com a probabilidade do p-value, reforça a confiança nessa hipótese de um padrão clusterizado, ou seja, agrupado.

Abaixo na tabela 3, é possível observar quais são os comportamentos dos dados no relatório de autocorrelação espacial.

Aqui, os números para o z-score, nos três anos selecionados, apontam que existe uma estimativa abaixo de 1% de que esses números sejam resultados de um padrão aleatório, isto é, existe um percentual de 99% de confiança nos dados provenientes de um padrão de autocorrelação e estejam clusterizados/agrupados para as ocorrências de homicídios no estado do Rio de Janeiro nos três anos.

<span id="page-47-0"></span>

| <b>HOM</b>      | 2010                                                                                                    | 2014                                                                                                    | 2018                                                                                                    |
|-----------------|----------------------------------------------------------------------------------------------------|----------------------------------------------------------------------------------------------------|----------------------------------------------------------------------------------------------------|
| Indice de Moral | 0.376036                                                                                                    | 0.433222                                                                                                    | 0.367663                                                                                                    |
| Z-score         | 7.190799                                                                                                    | 8.313291                                                                                                    | 7,162336                                                                                                    |
| P-value         | 0.000000                                                                                                    | 0.000000                                                                                                    | 0.000000                                                                                                    |
| Observação      | Dado o z-score de<br>7,19079861143, há menos de 1%<br>de probabilidade de que esse<br>padrão agrupado possa ser<br>resultado de uma chance<br>aleatória. | Dado o z-score de<br>8,31329131741, há menos de 1%<br>de probabilidade de que esse<br>padrão agrupado possa ser<br>resultado de uma chance aleatória. | Dado o z-score de 7,16233572442.<br>há menos de 1% de probabilidade<br>de que esse padrão agrupado<br>possa ser resultado de uma chance<br>aleatória. |

Tabela 3 – Relatório de Autocorrelação Espacial para Homicídios em 2010, 2014 e 2018.

Fonte: ArcGIS (10.5).

Como ocorria para as representações do Kernel, também é possível observar uma semelhança nos dados para Moran entre homicídios e CVL. Em alguns aspectos, é possível observar uma diferença maior, contudo, nos anos de 2010 e 2018 são representações muito semelhantes, principalmente nos corredores que seguem da região metropolitana até a região Centro-Sul Fluminense em direção à Noroeste Fluminense (Figura 11). Além de uma concentração de aglomerados na região Metropolitana classificados como alto-alto em que os valores de cada um se encontram alto e de seus vizinhos também. É possível observar que nas bordas existem alguns valores baixos contendo vizinhos com números altos.

No ano de 2014 esses agrupamentos se mostram mais dispersados. A região Metropolitana tendeu a uma redução na quantidade de índices significativos, contudo ainda é possível observar um agrupamento com característica alto-alto, o

aparecimento de mais áreas contendo característica baixo-alto e baixo-baixo mas agora nesse cenário uma nova área surgiu na região das Baixadas em direção ao Noroeste Fluminense e outro aglomerado no extremo Norte Fluminense. O que passa a ideia então de que nesses blocos existe uma influência para que os índices de homicídios tenham altos valores, podendo assim criar áreas de influência desse crime.

Observar em 2018 já traz uma narrativa diferente do ano anterior, contudo, o perfil se assemelha um pouco ao do ano inicial. Volta a apresentar o padrão na região Metropolitana de áreas com valores alto-alto e valores baixo-alto nas suas bordas. O corredor da região Metropolitana ao Noroeste Fluminense se apresenta novamente e com a pequena área no leste fluminense da região Metropolitana com altos valores.

<span id="page-48-0"></span>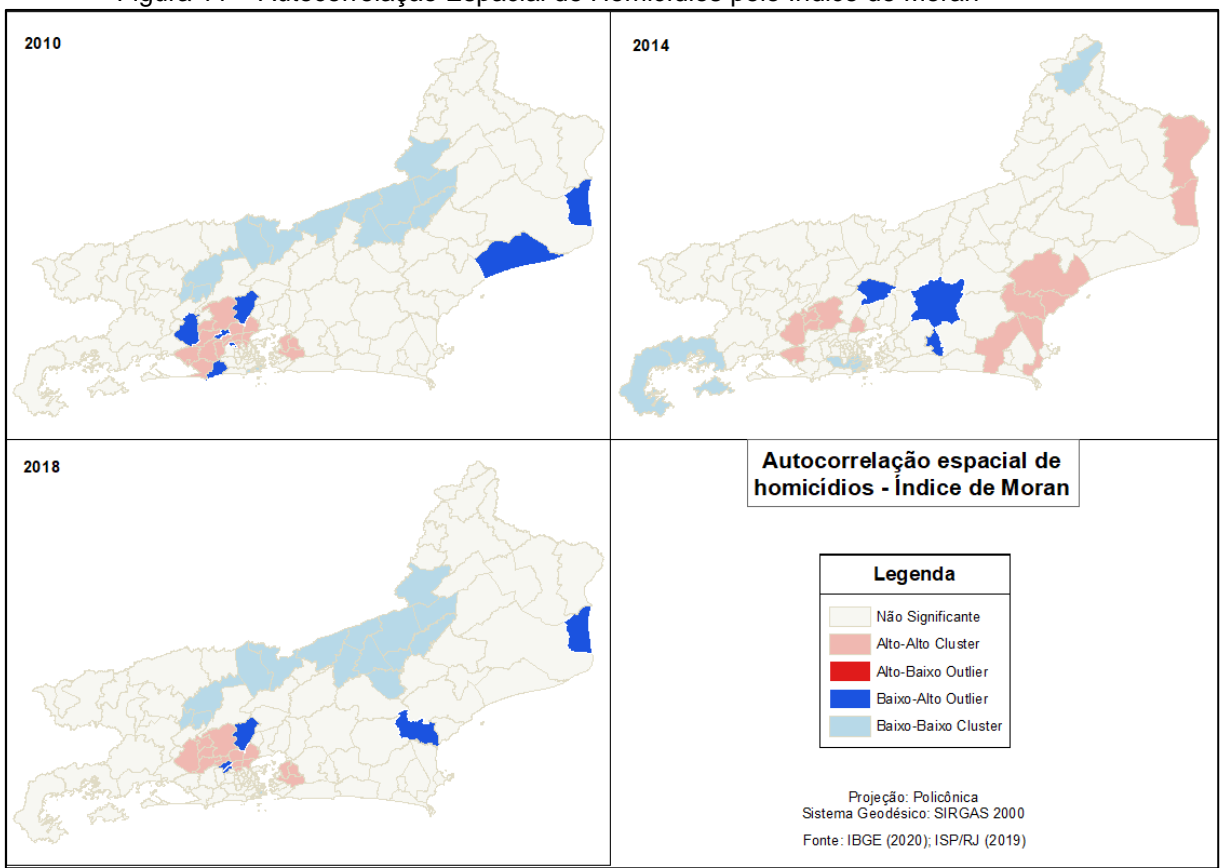

Figura 11 – Autocorrelação Espacial de Homicídios pelo Índice de Moran

O mapeamento pelo índice de Moran volta a demonstrar comportamento de que as regiões com altos índices possam estar promovendo influência nas áreas ao seu redor. Cabe então a análise investigativa para determinar quais são as variáveis que promovem essa influência e com qual fluxo elas acontecem. O dado vem

Elaborado pela autora.

mostrando a tendencia da correlação espacial e a ferramenta corrobora com essa narrativa, como já visto anteriormente com outra ferramenta.

#### <span id="page-49-0"></span>**4.3 Roubo Seguido de Morte (Latrocínio)**

A prática do latrocínio pode estar associada com os lugares em que os índices de roubos são mais frequentes. Apesar de parecer óbvio, esta é uma das análises que cabe ser realizada em uma escala de maior detalhe dentro da cidade do Rio de Janeiro, por exemplo. Deve ser possível observar a ligação dessas ocorrências com áreas de grande fluxo de pessoas, com um fácil escoamento rodoviário, áreas de transição tendem a ser as que mais denotam a sensação de insegurança e consequentemente são as áreas em que as pessoas costumam ter mais atenção. Analisando por essa visão, teremos sempre os maiores índices concentrados na região Metropolitana, contudo, este trabalho não tem como intuito esclarecer esta questão neste momento, sendo necessário outros meios para se averiguar com precisão possíveis causas dessas ocorrências principalmente um recorte espacial menor, dados com localização exata das ocorrências e outras ferramentas para análise investigativa. Porém, a grosso modo, é possível observar que cada variável se apresenta de uma maneira específica no espaço, apesar de à primeira vista parecer algo aleatório, essas análises exploratórias podem promover as correlações delas com os aspectos do território que estão atreladas para suas ocorrências.

Mesmo apesar desse crescimento intenso na região Metropolitana, fato observado em todas as variáveis, ele se dá de maneira diferente em cada caso. Nem sempre as áreas ao redor que crescem em uma variável, estão também crescendo na outra na mesma intensidade. Como se observa na figura 12, no ano de 2010 o crescimento das taxas de latrocínio se dá ao noroeste, oeste e ao sudeste, com algumas ocorrências na região dos Lagos à leste tendendo a ter áreas isoladas ao nordeste. Em 2014 algumas áreas que estavam bem intensas diminuem ou desaparecem e o crescimento no entorno da região Metropolitana passa a atingir mais áreas que antes eram baixas com um formato ovalado abrangendo mais áreas à oeste. Já em 2018 algumas regiões afastadas voltaram a crescer e o formato ovalado da mancha da região Metropolitana tende a crescer tanto para oeste e agora para leste, contudo é possível observar uma conexão surgindo em direção ao sudeste.

Figura 12 – Comparativo da distribuição da taxa de latrocínio no estado do Rio de Janeiro através do estimador de intensidade de Kernel entre os três anos.

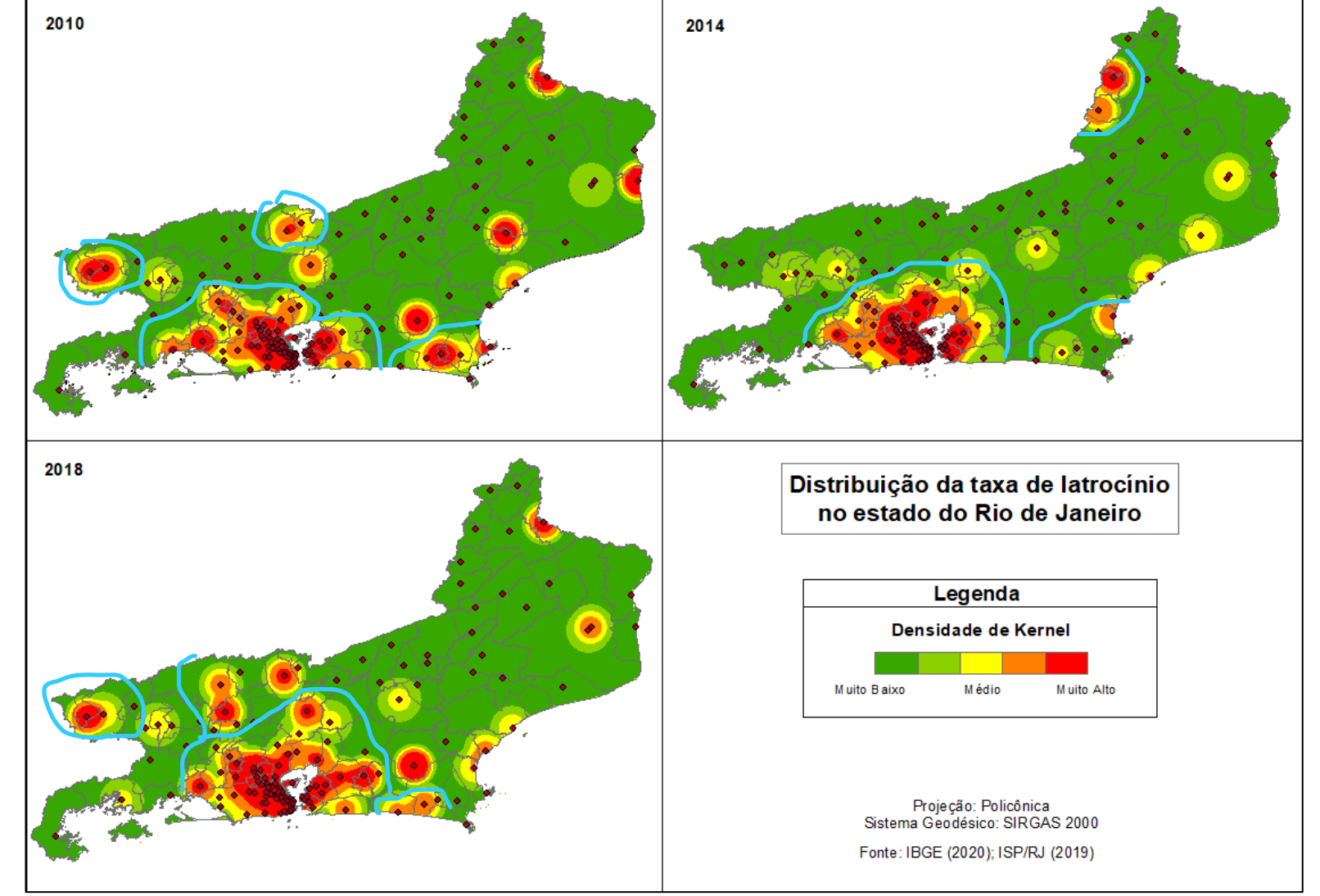

<span id="page-50-0"></span>Elaborado pela autora.

Na figura 13, a representação da variação das taxas de latrocínio para o período de 2010-2014 demonstra uma tendencia de redução com áreas localizadas na região metropolitana tendo os maiores índices, mas visivelmente influenciando nos aumentos que estão se interligando, há apenas uma situação de aumento isolada à nordeste que é interessante estar interligado por um corredor de baixas variações. No período de 2014-2018 essas variações são mais intensas principalmente na borda continental à oeste da região Metropolitana, região esta que demonstrou uma redução nas taxas formando um núcleo de baixas, entretanto é possível observar também uma tendencia de aumentos na borda costeira da região à leste. A tendencia entre 2010-2018 são de áreas mais espalhadas em que as reduções foram presentes e os aumentos estão se interligando com essas áreas reduzidas.

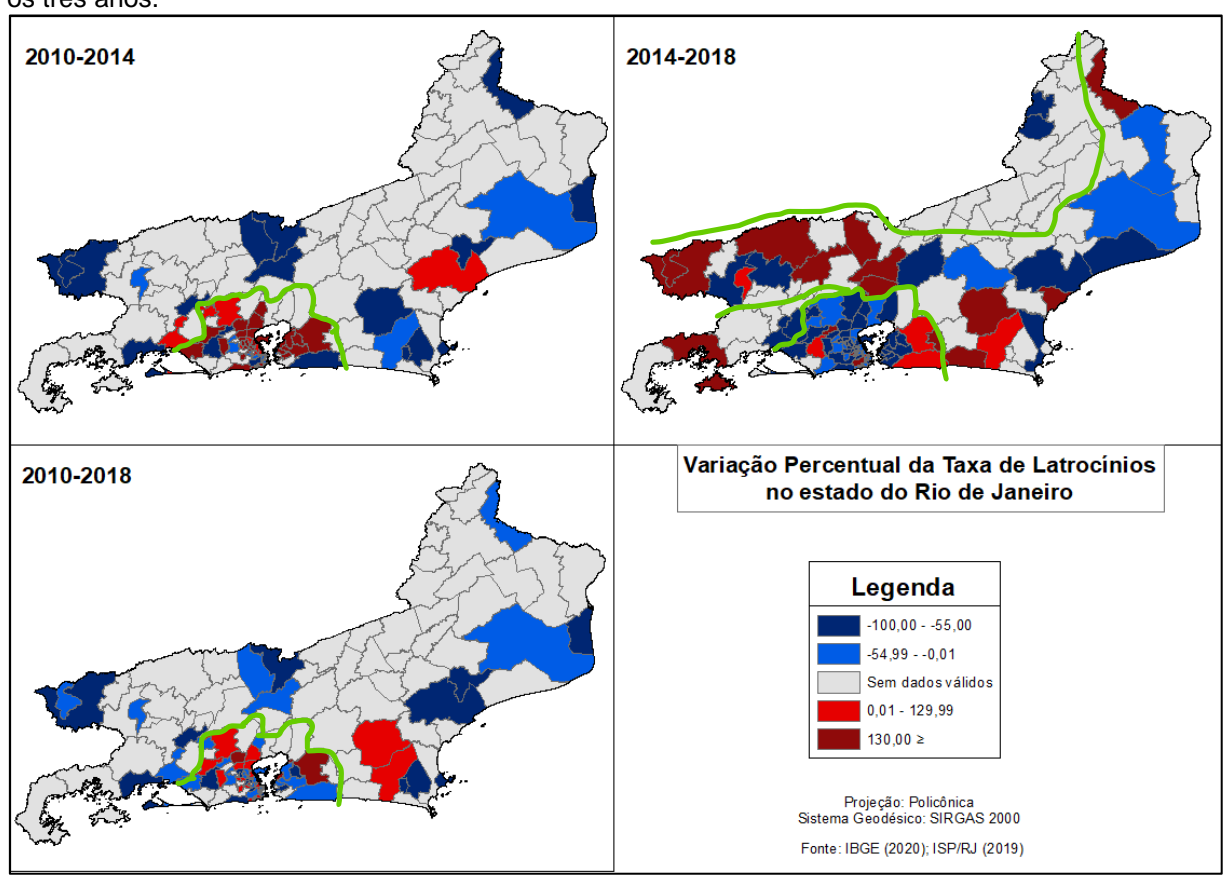

<span id="page-51-0"></span>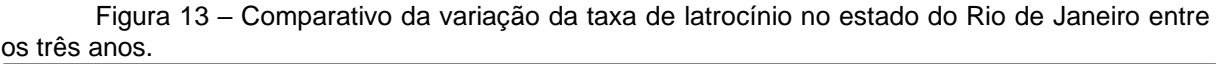

Elaborado pela autora.

O comportamento dessa variável também pode ser observado nos testes para Moran. Abaixo é possível, através do relatório de autocorrelação espacial, prever quais os comportamentos da mesma quando submetida a ferramenta com o intuito de analisar a influência que essas áreas demandam.

Observando os campos p-value e z-score, que tem essa função de determinar qual a autocorrelação espacial da variável analisada, em que p-value apresenta a probabilidade de esses dados terem sidos gerados por um padrão aleatório, o z-score atrelado com a probabilidade do p-value confia a hipótese de um padrão clusterizado, ou seja, agrupado.

A tabela 4 demonstra os valores para essa variável nos três anos de analise com a premissa de que existe uma chance de menos de 1% de probabilidade que esse comportamento seja proveniente de um padrão aleatório. Denotando então uma confiança de quase 99% de que esse dado esteja se comportando dentro de um padrão clusterizado/agrupado, e não se especializando de maneira aleatória.

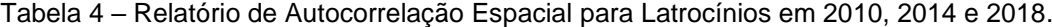

<span id="page-52-0"></span>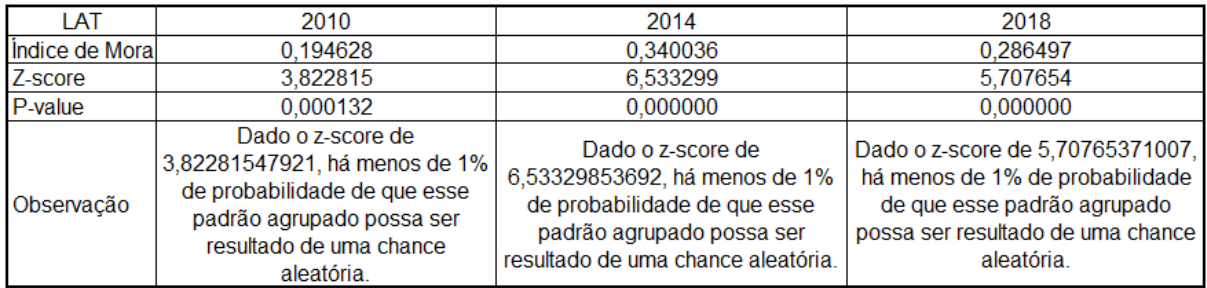

Fonte: ArcGIS (10.5)

A figura 14 traz graficamente o que esses números querem representar. Para o ano de 2010 é possível observar que a região Centro Fluminense que vinha se comportando quase que semelhante nas variáveis anterior, agora se fragmenta em dois blocos de valores baixo-baixo: um no lado oeste, e o outro que segue seu fluxo desde a Região Metropolitana até o Noroeste Fluminense. A região Metropolitana apresenta alguns aglomerados de clusters alto-alto com bordas baixo-alto e para o resto do estado há polígonos espaçados para alto-baixo.

Em 2014 a concentração de polígonos classificados como baixo-baixo, isto é, polígonos com valores baixos e vizinhos baixos, mudou a sua aparência: ao invés de se apresentar como no ano interior em que existia o corredor na borda norte da região Centro-Noroeste Fluminense, agora se apresenta especializado mais junto a borda costeira com formato concentrado ao invés de ser longitudinal. Os comportamentos do tipo alto-baixo permanecem se mostrando espaçados e a quantidade de locais atingidos pela classificação alto-alto na região Metropolitana se tornou mais significativa.

Para o ano de 2018, é perceptível o aumento dos polígonos afetados na classificação alto-alto da região Metropolitan e tornando a ter o formato mais consistente de polígonos valorados como baixo-alto em suas bordas. A mancha Centro-Noroeste Fluminense reduziu mais uma vez na classificação baixo-baixo mas se mantem consistente na região e a quantidade de polígonos classificados como altobaixo permanecem especializados mas também reduziu a quantidade de polígonos com essa classificação se apresentando somente à oeste da região Metropolitana e uma mancha no Norte Fluminense.

<span id="page-53-0"></span>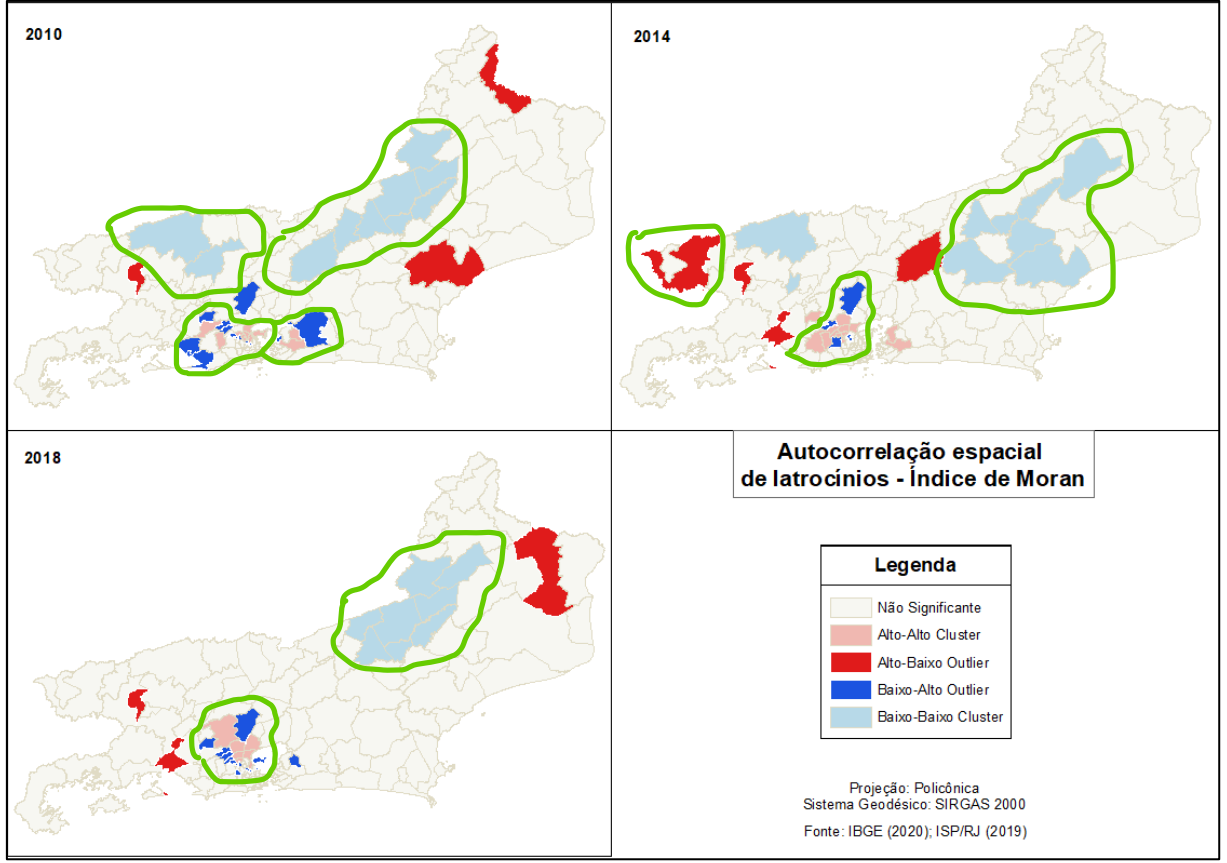

Figura 14 – Autocorrelação Espacial de Latrocínios pelo Índice de Moran.

Apesar do dado mostrar a autocorrelação espacial, essa variável não se apresentou tão consolidada quanto às anteriores. Contudo, como já foi falado antes, o mapeamento pelo índice de Moran vem demonstrando o comportamento que se esperava: regiões com altos índices podem estar promovendo influência nas áreas ao seu redor. A análise investigativa pode ser interessante para determinar quais são as

Elaborado pela autora.

variáveis que promovem essa influência e com qual fluxo elas acontecem. O dado vem mostrando a tendencia da correlação espacial e a ferramenta corrobora com essa narrativa.

#### <span id="page-54-0"></span>**4.4 Lesão Corporal Seguida de Morte**

Apesar de parecida com a variável anterior, a lesão corporal seguida de morte, na metodologia do ISP, engloba variáveis diferentes e automaticamente suas manifestações no espaço são de maneiras diferentes.

O primeiro fator interessante na figura 15 para o crescimento dessa variável é que, diferente das outras, ela não cresce de maneira "homogênea" na região Metropolitana. Isto é, é possível notar que um lado da Baía de Guanabara tem o crescimento mais intenso do que o outro lado, não ocorrendo na totalidade no entorno da Baía como foi observada em outras variáveis.

No entanto no ano de 2010 esse crescimento se dá de maneira mais intensa, indo da área sul crescendo no sentido oeste com algumas poucas áreas adjacentes, e no arco entre Magé e Itaboraí e em áreas mais afastadas tanto à noroeste quando à nordeste. Em 2014 esse crescimento se concentra basicamente no lado a oeste da Baía de Guanabara interligando a área em direção a porção sudeste, com uma mancha no leste fluminense como se fosse uma continuação dos índices da cidade do Rio de Janeiro, mas ocorrendo a criação de um corredor sentido Petrópolis através de Belford Roxo e Magé, são observados poucos focos de ocorrência na área costeira da região dos Lagos e Macaé. Já em 2018, as localidades a oeste da Baía se tornam mais intensas e o crescimento anteriormente visto como somente uma ponta em Niterói e São Gonçalo, passa a ser mais intenso no sentido leste em direção a Tanguá e se conectando à Marica por uma nova sobressalência. O aparecimento de regiões que antes não tinham ocorrências também é observado como no caso à sudeste na região de Três Rios e sentido Noroeste em Nova Friburgo.

O comportamento desta e de outras variáveis fora da região Metropolitana tem se apresentado de maneira mais espaçada no estado que pode mostrar então que de fato são baixas ocorrências ou que essas denúncias ainda são pouco realizadas em vista de que algumas podem gerar uma certa insegurança na vítima principalmente nos casos que envolvem violência doméstica e vitimização por parte de pessoas próximas do convívio da vítima ou de testemunhas, talvez até mesmo as informações

sobre estas ocorrências podem não ser difundidas da mesma maneira em todo o território e reconhecer como violência seja algo de difícil percepção. Mas de maneira empírica, há também o conhecimento de que algumas ocorrências não são tão importantes para as autoridades quanto outras ou até mesmo o entendimento das autoridades para a classificação pode se dar de maneira equivocada.

Figura 15 – Comparativo da distribuição da taxa de lesão corporal seguida de morte no estado do Rio de Janeiro através do estimador de intensidade de Kernel entre os três anos.

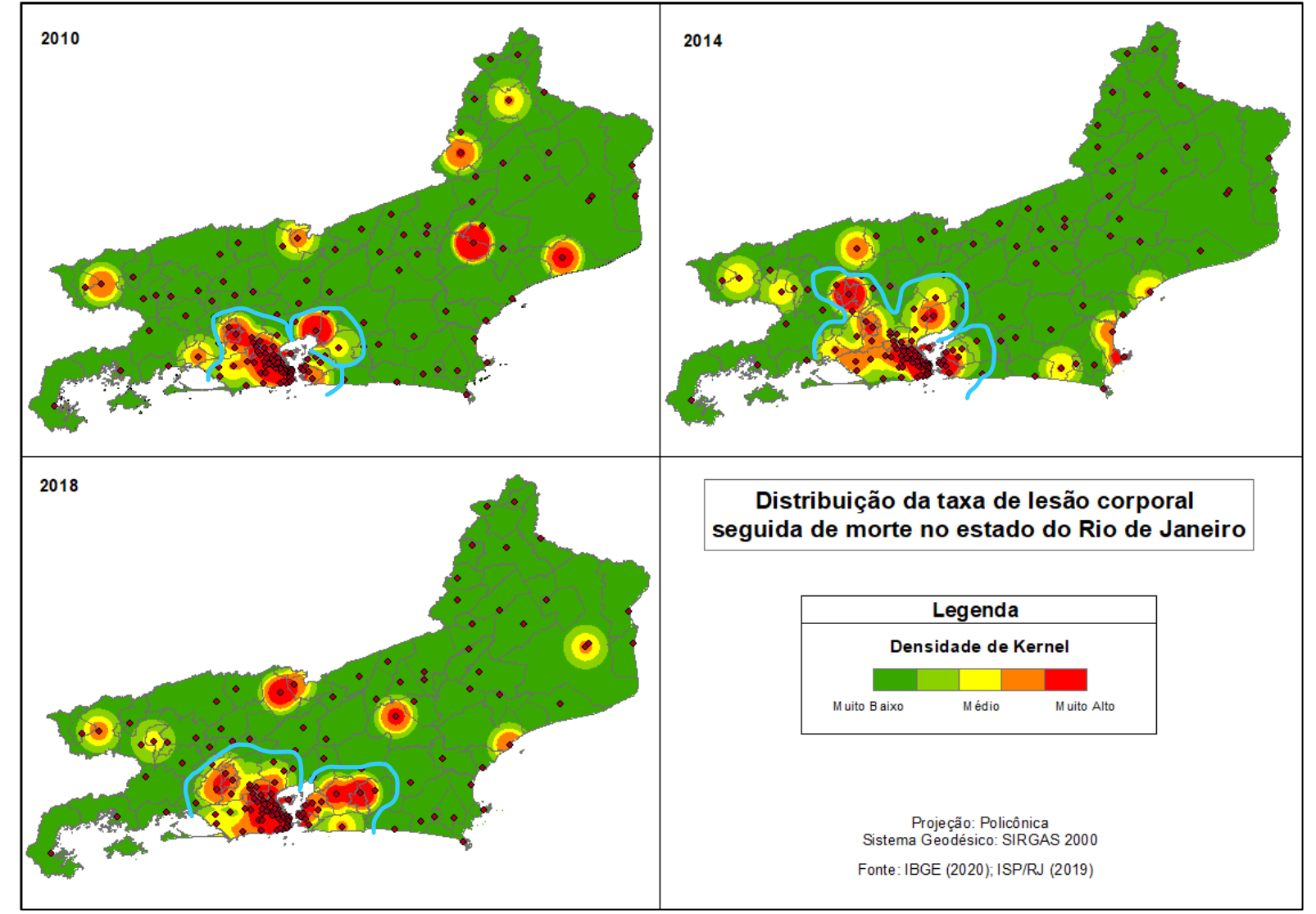

<span id="page-56-0"></span>Elaborado pela autora.

A concentração das variações de taxas na figura 16 para o período de 2010- 2014 chama atenção já que apenas mostra reduções das taxas, enquanto que 2014- 2018 há o aparecimento de áreas contendo um grande aumento e uma grande redução, mas em ilhas de redução ou de aumentos é possível notar que existe uma diferenciação não homogeneizando a área de concentração. Bem nas proximidades da Baía de Guanabara, por outro lado os índices com maiores crescimentos são visualizados em áreas mais afastadas, sem conexões. No último período de 2010- 2018 a similaridade com o período de 2010-2014 é perceptível se diferenciando apenas com os altos índices de crescimentos em áreas quase que opostas no entorno da Baía.

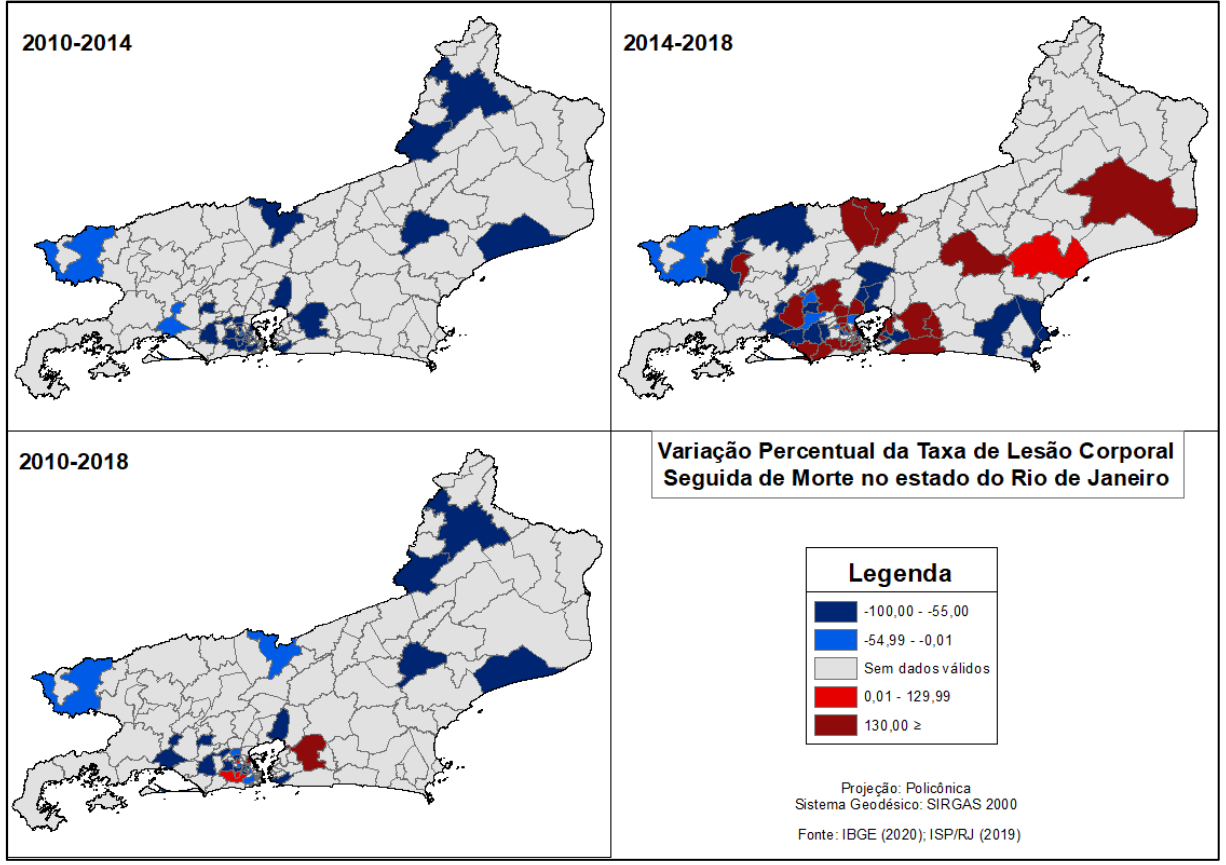

<span id="page-57-0"></span>Figura 16 – Comparativo da variação da taxa de lesão corporal seguida de morte no estado do Rio de Janeiro entre os três anos.

Diferente do que as variáveis anteriores vêm mostrando, os testes de Moran para os dados de lesão corporal seguida de morte apresentaram outro tipo de comportamento.

Elaborado pela autora.

O índice de Moran apresentou-se como negativo para o ano de 2010. Essa é a primeira análise a ser feita no relatório: o sinal no índice. Sendo assim, é visto que quando o índice de Moran se comporta de maneira negativa, isso quer dizer que existe a possibilidade desse comportamento ser proveniente de um padrão disperso. Seguindo, o z-score também se mostrou baixo o suficiente para ser confirmada a hipótese dispersa e o p-value também corrobora com esse padrão. A referência para os anos seguintes apontou na mesma direção: ponderações provenientes de padrões aleatórios.

Ou seja, os números nesse caso indicam que esse padrão é aleatório, não exercendo nenhum tipo de autocorrelação espacial entre si. Então existe a probabilidade de os índices serem agrupados de maneira aleatória já que a tendencia não foi a mesma dos índices anteriores com valores que apontavam para o modelo.

<span id="page-58-0"></span>Tabela 5 – Relatório de Autocorrelação Espacial para Lesão Corporal Seguida de Morte em 2010, 2014 e 2018.

| LES CORP       | 2010                          | 2014                          | 2018                             |
|----------------|-------------------------------|-------------------------------|----------------------------------|
| Indice de Mora | $-0.016994$                   | 0.065559                      | 0.027229                         |
| Z-score        | $-0.200669$                   | 1.403114                      | 0.654098                         |
| P-value        | 0.840957                      | 0.160583                      | 0.513049                         |
| Observação     | Dado o z-score de -           | Dado o z-score de             | Dado o z-score de 0,654097897, o |
|                | 0.200669035425, o padrão não  | 1,40311353918, o padrão não   | padrão não parece ser            |
|                | parece ser significativamente | parece ser significativamente | significativamente diferente do  |
|                | diferente do aleatório.       | diferente do aleatório.       | aleatório.                       |

Elaborado pela autora.

Quando no Moran Global esse tipo de comportamento é visualizado, é constatado então que não existe autocorrelação espacial e com isso o LISA não é necessário. Mas a fim de ter uma visualização gráfica de como esse índice se comporta nessa situação, foi gerada a figura 17 que ilustra como os agrupamentos aleatórios se comportam. Os polígonos se apresentam de maneira dispersa, poucos os casos em que a mesma classe se apresenta agrupada.

<span id="page-59-0"></span>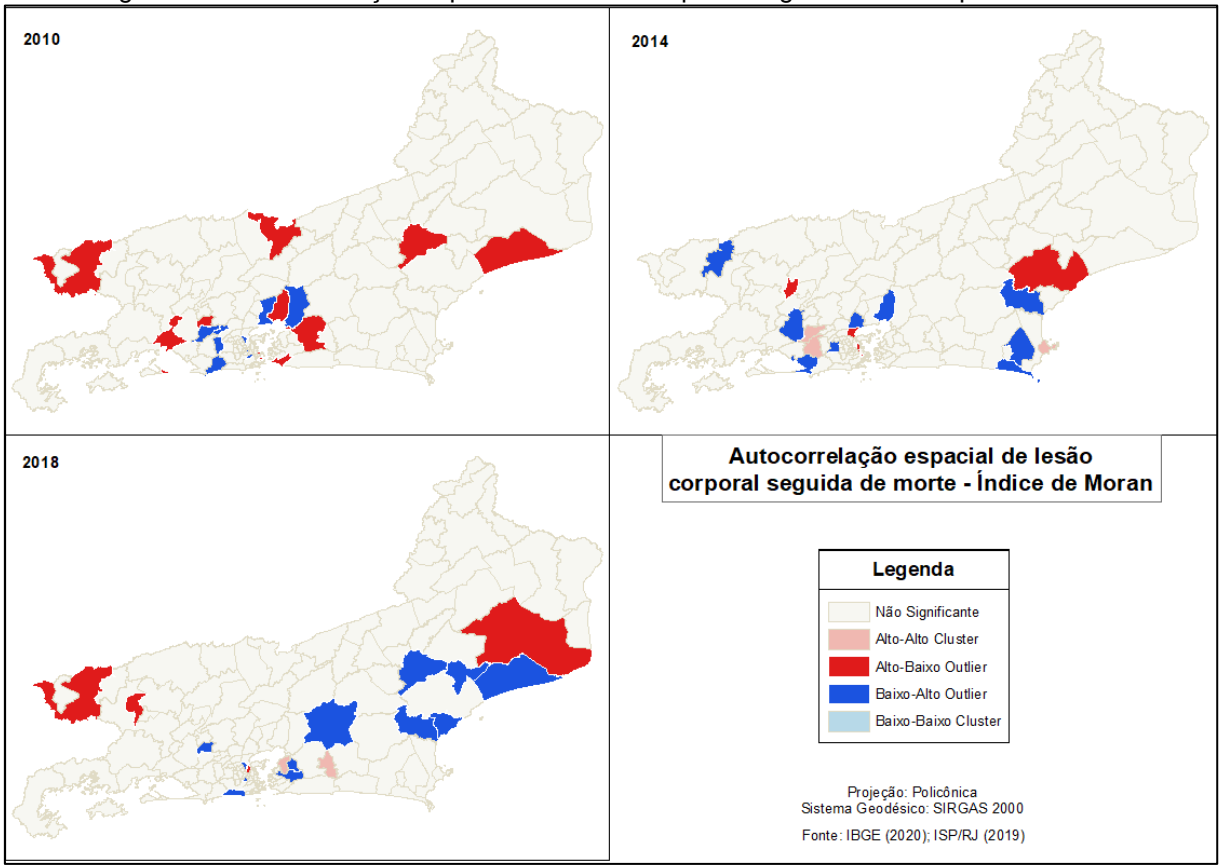

Figura 17 – Autocorrelação Espacial de Lesão Corporal Seguida de Morte pelo Índice de Moran.

Elaborado pela autora.

Esse exemplo pode não significar que algo deu errado ou que os dados estão errados, mas que é uma outra forma de analisar também. O que os dados dizem é importante na análise, seja ela uma análise positiva para o que se espera ou não. Esse caso pode acontecer para qualquer tipo de situação, a ferramenta é justamente para mostrar se há padrão, como esses dados se comportam, o que eles dizem. É claro, ver que existe uma razão para essas ocorrências por meio de uma ferramenta e poder ter uma justificativa plausível na hora da análise é positivo. No caso desta variável os dados mostram que não á dependência espacial na sua ocorrência.

#### <span id="page-59-1"></span>**4.5 Morte por Intervenção de Agente do Estado**

A região Metropolitana, como tem sido visto até aqui, também é a região com a maior concentração dos índices para essa variável. Como já foi dito, a relação da variável com a localização das maiores ocorrências, pode estar sendo influenciada já que nessa região é onde se concentram os maiores números de aglomerados subnormais e com isso as áreas em que mais ocorrem operações policiais que usam da justificativa de combate ao tráfico de drogas e ao poder paralelo para reforçarem as suas investidas. Contudo, é possível observar na figura 18 um aumento com bastante intensidade em algumas áreas isoladas entre 2010 e 2014 juntamente com o crescimento das manchas concentradas, como foi o caso da região metropolitana. Entre 2014 e 2018, áreas que estavam em crescimento simplesmente desaparecem, mas o fenômeno de redução das taxas e aumento de áreas afetadas é possível ser observado em locais como região dos Lagos em que o nível da intensidade é menor, mas por outro lado é formado um corredor interligando as áreas próximas à costa. Dito isto, o crescimento desta variável na região Metropolitana começa a afetar as regiões próximas, tendo também o surgimento de ligações de áreas ao redor.

Esta variável cresce no primeiro ano de maneira intensa na região metropolitana com poucos focos à leste e subindo para o norte. Enquanto no segundo ano vai crescendo da região Metropolitana para o leste por ambas as bordas do estado causando um grande vazio entre essas duas bordas; cresce à sudeste e tem algumas poucas ocorrências a oeste. Já no terceiro ano esse crescimento está praticamente concentrado na região Metropolitana, apenas o crescimento a leste pela borda costeira é observado com as zonas mais a norte, as à leste e à sudeste tendo suas intensidades diminuídas.

Figura 18 – Comparativo da distribuição da taxa de homicídios por intervenção policial no estado do Rio de Janeiro através do estimador de intensidade de Kernel entre os três anos.

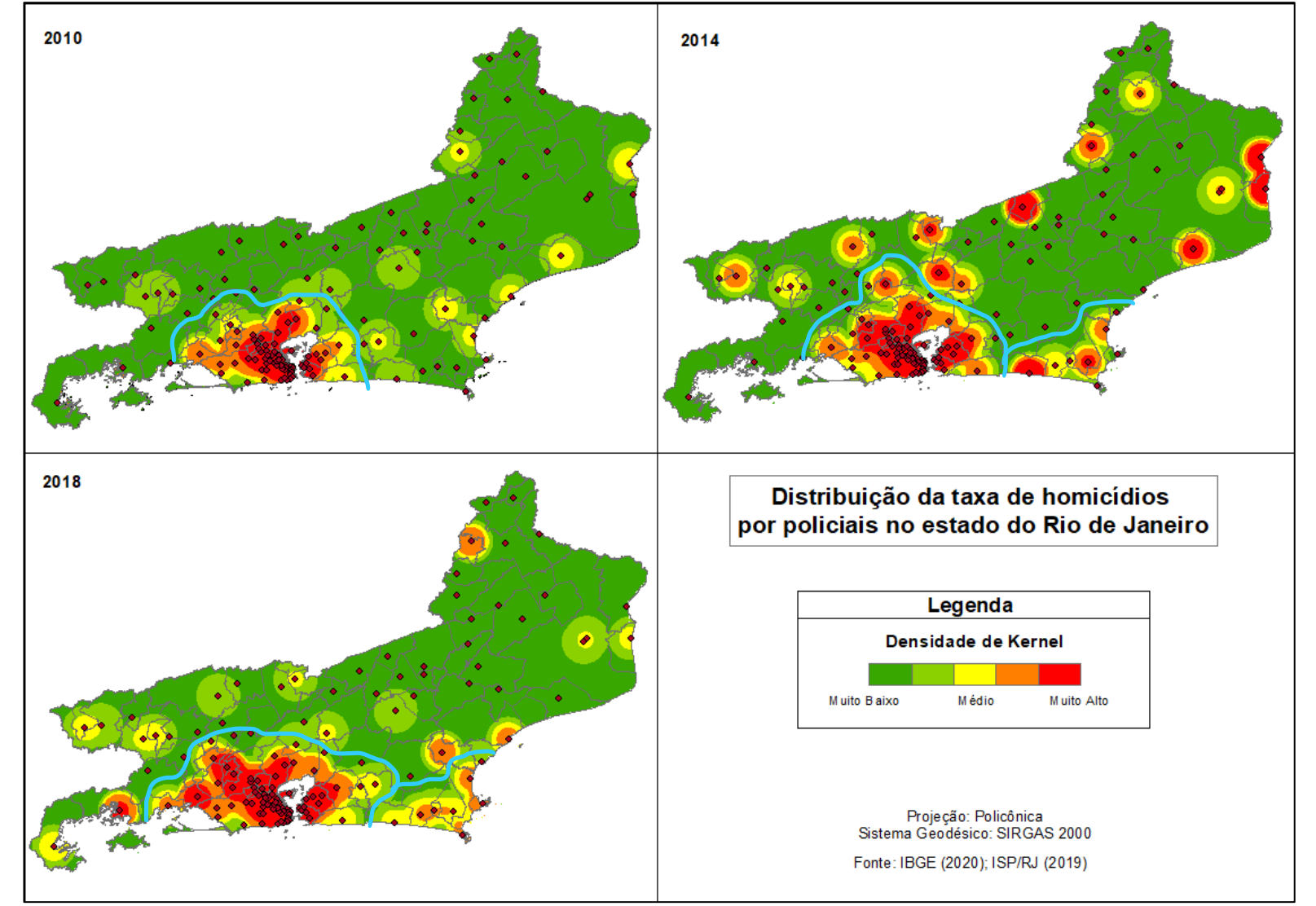

<span id="page-61-0"></span>Elaborado pela autora.

Na figura 19, no demonstrativo de variação das taxas, no período entre 2010- 2014 nota-se uma grande área com defasagem de dados, que pode ser observado também um grande "vazio" na figura 18, mas com áreas bem aparentes de redução tendo poucos locais de concentração de aumentos. A grande diferença é observada entre 2014-2018 em que as áreas apresentam um predomínio de aumento das taxas de maneira bastante intensa, mas as áreas ainda se mantêm interligadas com alguns núcleos que se diferenciam. Em 2010-2018, a representação se assemelha muito com os índices de 2010-2014, contudo, estão praticamente invertidos visto que se sobressaem mais áreas de aumento enquanto para 2010-2014 mais áreas de redução são sobressalentes.

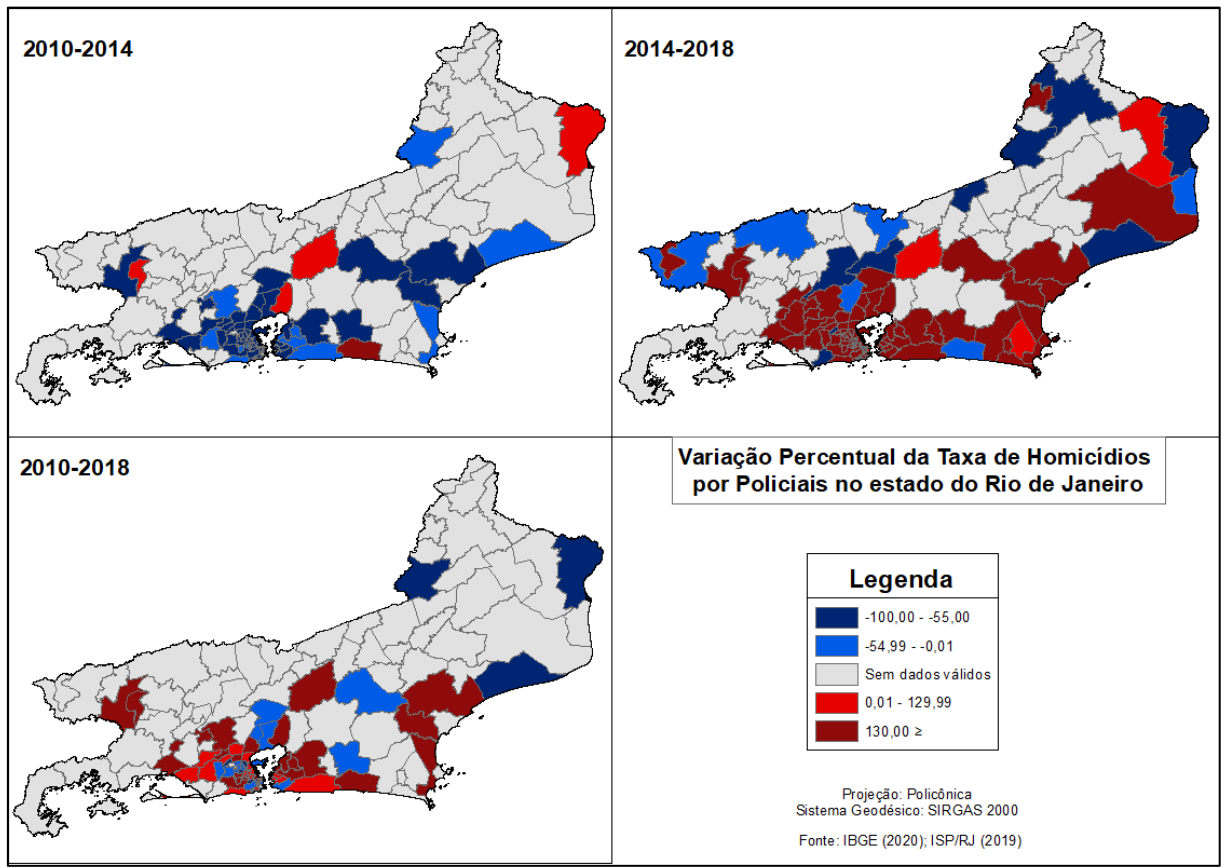

<span id="page-62-0"></span>Figura 19 – Comparativo da variação da taxa de homicídios por intervenção policial no estado do Rio de Janeiro entre os três anos.

Elaborado pela autora.

Diferente do que foi visto para a última variável, o índice de Moran nesta voltou a ter comportamento de um padrão agrupado. De acordo com as analises iniciais do índice, por se apresentar de maneira positiva, já foi possível constatar que este caminha para um padrão suscetível a agrupamentos. Ao olhar o p-value zerado e o zscore, encontra-se então um padrão agrupado com probabilidade de quase 99% de que não seja proveniente de um padrão aleatório e constata-se então a existência de um padrão agrupado.

<span id="page-63-0"></span>Tabela 6 – Relatório de Autocorrelação Espacial para Homicídios por Policiais em 2010, 2014 e 2018.

| <b>HOM POL</b> | 2010                                                                                                    | 2014                                                                                                    | 2018                                                                                                    |
|----------------|----------------------------------------------------------------------------------------------------|----------------------------------------------------------------------------------------------------|----------------------------------------------------------------------------------------------------|
| Indice de Mora | 0.398065                                                                                                    | 0.336343                                                                                                    | 0.391491                                                                                                    |
| Z-score        | 7.895117                                                                                                    | 6.929181                                                                                                    | 7.542635                                                                                                    |
| P-value        | 0.000000                                                                                                    | 0.000000                                                                                                    | 0.000000                                                                                                    |
| Observação     | Dado o z-score de<br>7.89511687708, há menos de 1%<br>de probabilidade de que esse<br>padrão agrupado possa ser<br>resultado de uma chance<br>aleatória. | Dado o z-score de<br>6,92918074414, há menos de 1%<br>de probabilidade de que esse<br>padrão agrupado possa ser<br>resultado de uma chance aleatória. | Dado o z-score de 7,54263470439.<br>há menos de 1% de probabilidade<br>de que esse padrão agrupado<br>possa ser resultado de uma chance<br>aleatória. |

Elaborado pela autora.

Graficamente, esta foi a variável com mais áreas significativas apresentadas. Em 2010 os comportamentos de variáveis baixo-baixo formando dois núcleos em lados opostos do estado é bem evidente, tendo como pequeno núcleo na região Metropolitana a identidade dos comportamentos baixo-alto e alto-alto como pequenas manchas.

Para 2014, os dois núcleos antes vistos agora se tornaram um grande corredor ligando de leste a oeste do estado. Esse comportamento já foi observado em algumas outras variáveis e volta aparecer para essa também. Para os agrupamentos mais afastados, apenas o da região metropolitana com índices alto-alto e baixo-alto se apresentam mais condensados enquanto as variáveis de alto-baixo se apresentam espaçadas nas baixadas.

Em 2018 o que era então um corredor de valores baixo-baixo ligando o estado de ponta a ponta perde um pouco da força no lado oeste e se intensifica em áreas atingidas no lado leste do estado. Os aglomerados com índices alto-alto e baixo-baixo se espacializam à oeste da região Metropolitana se apresentando em primeiro caso nas bordas do primeiro e mais a oeste de maneiras espaçadas.

Dentre as variáveis analisadas essa foi a com o comportamento mais intenso em determinadas áreas, abrangendo boa parte do mapa.

<span id="page-64-0"></span>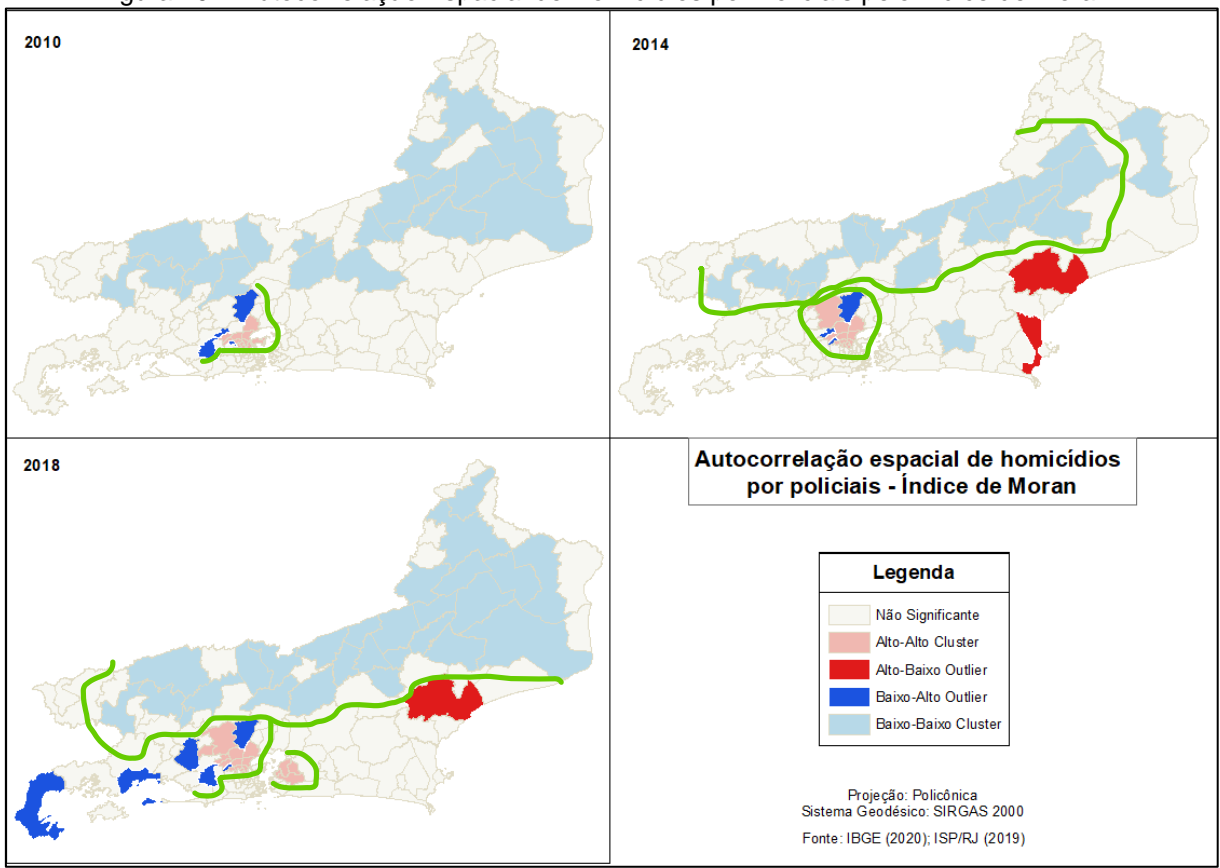

Figura 20 – Autocorrelação Espacial de Homicídios por Policiais pelo Índice de Moran.

Elaborado pela autora.

# <span id="page-64-1"></span>**5 CONCLUSÕES E CONSIDERAÇÕES FINAIS**

Um dos principais problemas com as ferramentas de geotecnologia, é a carência de dados no formato que melhor retrate a realidade. Isto é, dados como os divulgados pelo ISP estão de acordo com as unidades de segurança pública. O mapeamento aqui realizado não foi, de fato, um mapeamento sobre onde ocorre a violência, mas sim quanto cada delegacia de polícia lavra em boletins de ocorrência. Trabalhar com esse tipo de dados ainda é melhor do que os dados para unidades maiores como municípios, unidade federativa, mas ainda apresentam uma certa defasagem na hora da análise. Durante a pandemia da corona vírus (covid-19), a base de dados DATA.RIO, divulgou os dados de ocorrência da COVID por cep. Dessa forma é possível manter oculta a identidade da pessoa doente, mas expor aos demais naquela localidade que existe uma contaminação e é preciso ter um cuidado maior. Esse tipo de divulgação para os boletins de ocorrência seria de maior relevância. A divulgação de dados de acordo com o local da ocorrência ou proximidade, como o cep, iria se aproximar de uma análise mais fidedigna das áreas vulneráveis àquele tipo de ocorrência e assim poder traçar um perfil com informações mais concretas daquela região. Para este trabalho, o Kernel foi utilizado como uma ferramenta exploratória já que pela forma de divulgação desses dados não é possível investigar quais, de fato, são as variáveis que podem vir a influenciar nesses números.

Por outro lado, o uso de ferramentas da geotecnologia ainda é subexplorado no âmbito acadêmico. Disciplinas da área que contam com a responsabilidade de difundir e abordar essas práticas, ainda são disciplinas que estão transicionando entre optativas e obrigatórias na grade curricular, pelo menos na UFRJ, mas que mesmo assim encontram dificuldade em terem espaço para explorar a gama de oportunidades e possibilidades que podem oferecer ao arcabouço do geógrafo.

Além disso, é importante relembrar que a ferramenta do Kernel tem como proposito calcular a densidade de pontos. A utilização do "population field" apenas faz com que um campo específico seja levado em consideração, mas a análise da densidade é realizada de acordo com a quantidade de pontos dentro de um raio de distância. Em situações como as encontradas na cidade do Rio de Janeiro em que a densidade de delegacias de polícia é relativamente grande em um espaço próximo, essa questão deve ser levada em consideração e visualizar não somente a imagem gerada pelo Kernel mas também a conferência dos dados utilizados na tabela para se investigar se de fato aquele resultado mostrado está fazendo sentido.

Apesar de Moran ser uma ferramenta com tamanha precisão e robustez, ao usá-lo com os dados utilizados nessa pesquisa, o comportamento das variáveis se mostrou um pouco diferente do que se espera ao utilizar o método. A qualidade dos dados deixa a desejar no tipo de análise desejado, como constatado antes. A forma que se divulga esses dados dificulta um pouco no funcionamento da ferramenta e em uma análise precisa.

Outro fator que é importante ao fazer uso da ferramenta é o fato de os polígonos devem ter uma coerência espacial. Isto é, em locais como o Rio de Janeiro a ferramenta pode apresentar erros já que existe uma parte que não está ligada diretamente com o continente (bairros da Ilha do Governador e Paquetá). A interpretação que a ferramenta pode gerar desse tipo de situação, no meu entendimento, seria: alegar que esse polígono não tem nenhum tipo de vizinhança então não tem como fazer alguma correlação ou então que esse polígono não será influenciado, que os dados ali apresentados não estão correlacionados com o resto dos polígonos sem levar em consideração as análises sistemáticas quanto localização, rodovias de acesso, os vizinhos reais, entre outros. Esses aspectos devem ser levados em consideração quando analisar a área problemática e até mesmo realizar intervenções no mapa para que seja um pouco mais factível e ele também seja levado em consideração na hora das ponderações, principalmente no que tange ao cálculo ponderado pelas vizinhanças.

No mais, trabalhar com violência no âmbito brasileiro se torna um pouco complicado. A maioria dos dados são divulgados com escala espacial extremamente abrangentes tais como municípios, estados, capitais e mesorregiões. Poucos os casos em que prefeituras se responsabilizam por condensarem uma base de dados própria em que se tenha as informações referentes a escalas menores. O DATARIO, banco de dados do Instituto Pereira Passos, divulga os dados para algumas escalas como áreas de planejamento, regiões de planejamento, regiões administrativas do município do Rio de Janeiro e em alguns casos também para os bairros. Para estudos investigativos, esses dados ainda apresentam uma certa inconstância para se estabelecer análises mais profundas. E como foi dito anteriormente, trabalhar em escala nacional seria problemático já que a menor unidade abrangente apresentada é para os municípios e poucas prefeituras divulgam seus dados de maneira mais enfática. Conseguir trabalhar com dados de diversas prefeituras poderia ser problemático, levando em conta que cada uma pode seguir critérios diferentes, mas em contrapartida um banco de dados nacional em que as prefeituras seguissem um método único seria interessante, mas quase impossível.

# **REFERÊNCIAS**

<span id="page-67-0"></span>ANSELIN, Luc. Interactive techniques and Exploratory Spatial Data Analysis. *In:* LONGLEY, Paul A; GOODCHILD, Michael F.; MAGUIRE, David J.; RHIND, David W (ed.). **Geographical Information Systems: principles, techniques, management and applications**. Cambridge: Wiley, 1999. p. 253-266.

ANSELIN, Luc. Local Indicators of Spatial Association – LISA. **Geographical Analysis**. Cambridge: Wiley, 1995, v. 27, n. 2, p. 93-115, abr. 1995. Disponível em: [https://onlinelibrary.wiley.com/doi/10.1111/j.1538-4632.1995.tb00338.x.](https://onlinelibrary.wiley.com/doi/10.1111/j.1538-4632.1995.tb00338.x) Acesso em: 08 out. 2021.

ARAÚJO, Fernando Alves de; CHAGAS, Clay Anderson Nunes. Segurança pública, criminalidade, violência e (re)produção do espaço urbano: uma breve discussão sobre sua relação. **Revista Formação (ONLINE)**, v. 27, n. 51, p. 85-111, mai./ago. 2020.

BRASIL. [Código Penal (1940)]. **Código Penal**. Brasília, DF: Senado Federal, 2017. Disponível em: [https://www2.senado.leg.br/bdsf/bitstream/handle/id/529748/codigo\\_penal\\_1ed.pdf.](https://www2.senado.leg.br/bdsf/bitstream/handle/id/529748/codigo_penal_1ed.pdf) Acesso em: 07 out. 2021.

BRASIL. [Constituição (1988)]. **Constituição da República Federativa do Brasil de 1988**. Brasília, DF: Senado Federal, 2021. Disponível em: [https://www.senado.leg.br/atividade/const/con1988/con1988\\_06.06.2017/art\\_5\\_.asp.](https://www.senado.leg.br/atividade/const/con1988/con1988_06.06.2017/art_5_.asp) Acesso em: 14 jun. 2021.

BRASIL. [Constituição (1988)]. **Constituição da República Federativa do Brasil de 1988**. Brasília, DF: Senado Federal, 2021. Disponível em: [https://www.senado.leg.br/atividade/const/con1988/con1988\\_15.03.2021/art\\_34\\_.as](https://www.senado.leg.br/atividade/const/con1988/con1988_15.03.2021/art_34_.asp) [p.](https://www.senado.leg.br/atividade/const/con1988/con1988_15.03.2021/art_34_.asp) Acesso em: 19 jul. 2021.

BRASIL. Ministério da Defesa. **Operações de Garantia de Lei e Ordem**. Brasília, DF: Senado Federal, 2017.

BRASIL. Ministério da Segurança Pública. **PORTARIA Nº 229, DE 10 DE DEZEMBRO DE 2018**. Dispõe sobre a unificação e padronização das classificações e o envio de dados, definidos pelos entes federados, a serem implementados e fornecidos pelo Sistema Nacional de Informações de Segurança Pública, Prisionais e de Rastreabilidade de Armas e Munições, de Material Genético, de Digitais e de Drogas - Sinesp. Diário Oficial da União da República Federativa do Brasil. Brasília, 11 dez. 2018. Disponível em: [https://www.in.gov.br/materia/-](https://www.in.gov.br/materia/-/asset_publisher/Kujrw0TZC2Mb/content/id/54520504/do1-2018-12-11-portaria-n-229-de-10-de-dezembro-de-2018)

[/asset\\_publisher/Kujrw0TZC2Mb/content/id/54520504/do1-2018-12-11-portaria-n-](https://www.in.gov.br/materia/-/asset_publisher/Kujrw0TZC2Mb/content/id/54520504/do1-2018-12-11-portaria-n-229-de-10-de-dezembro-de-2018)[229-de-10-de-dezembro-de-2018.](https://www.in.gov.br/materia/-/asset_publisher/Kujrw0TZC2Mb/content/id/54520504/do1-2018-12-11-portaria-n-229-de-10-de-dezembro-de-2018) Acesso em: 07 out. 2021.

BRASIL. **DECRETO Nº 9.288, DE 16 DE FEVEREIRO DE 2018.** Decreta intervenção federal no Estado do Rio de Janeiro com o objetivo de pôr termo ao grave comprometimento da ordem pública. Diário Oficial da União da República Federativa do Brasil. Brasília, 16 fev. 2018. Disponível em: [https://www2.camara.leg.br/legin/fed/decret/2018/decreto-9288-16-fevereiro-2018-](https://www2.camara.leg.br/legin/fed/decret/2018/decreto-9288-16-fevereiro-2018-786175-publicacaooriginal-154875-pe.html) [786175-publicacaooriginal-154875-pe.html.](https://www2.camara.leg.br/legin/fed/decret/2018/decreto-9288-16-fevereiro-2018-786175-publicacaooriginal-154875-pe.html) Acesso em: 09 out. 2021.

BÔAS, Eduardo Dias da Costa Villas. **Comissão de Relações Exteriores e Defesa Nacional (CRE)**, realizada no dia 22 de junho de 2017. Audiência Pública. Brasília, DF: TV SENADO, 2017.

CARVALHO, Marília Sá. **Aplicação de Métodos de Análise Espacial na Caracterização de Áreas de Risco à Saúde**. 1997. 140 f. Tese (Doutorado em Engenharia Biomédica) – Instituto Alberto Luiz Coimbra de Pós-Graduação e Pesquisa em Engenharia (COPPE), Universidade Federal do Rio de Janeiro, Rio de Janeiro, 1997. Disponível em: [http://www.dpi.inpe.br/gilberto/references/tese](http://www.dpi.inpe.br/gilberto/references/tese-msc.pdf)[msc.pdf.](http://www.dpi.inpe.br/gilberto/references/tese-msc.pdf) Acesso em: 08 out. 2021.

CÂMARA, Gilberto; CARVALHO, Marília Sá. **Análise espacial de eventos**. Brasília: EMBRAPA, 2004. Disponível em: [http://www.dpi.inpe.br/gilberto/livro/analise/cap2](http://www.dpi.inpe.br/gilberto/livro/analise/cap2-eventos.pdf) [eventos.pdf.](http://www.dpi.inpe.br/gilberto/livro/analise/cap2-eventos.pdf) Acesso em: 08 out. 2021.

CÂMARA, Gilberto; CARVALHO, Marília Sá; CRUZ, Oswaldo Gonçalves; CORREA, Virginia. **Análise Espacial de Áreas**. Brasília: EMBRAPA, 2004. Disponível em: [http://www.dpi.inpe.br/gilberto/livro/analise/cap5-areas.pdf.](http://www.dpi.inpe.br/gilberto/livro/analise/cap5-areas.pdf) Acesso em: 08 out. 2021.

CAMARGO, Eduardo Celso; FUCKS, Suzana Druck; CÂMARA, Gilberto. **Análise Espacial de Superfícies**. Brasília: EMBRAPA, 2004. Disponível em: [http://www.dpi.inpe.br/gilberto/livro/analise/cap3-superficies.pdf.](http://www.dpi.inpe.br/gilberto/livro/analise/cap3-superficies.pdf) Acesso em: 08 out. 2021.

CERQUEIRA, D. et al. Atlas da violência 2021. Brasília: Ipea; FBSP, 2021. Disponível em: [https://www.ipea.gov.br/atlasviolencia/arquivos/artigos/1375](https://www.ipea.gov.br/atlasviolencia/arquivos/artigos/1375-atlasdaviolencia2021completo.pdf) [atlasdaviolencia2021completo.pdf.](https://www.ipea.gov.br/atlasviolencia/arquivos/artigos/1375-atlasdaviolencia2021completo.pdf) Acesso em: 25 fev. 2022.

CIRINO DOS SANTOS, Juarez. Os Discursos Sobre Crime e Criminalidade. *In:* **Artigos do ICPC**. Curitiba: Instituto de Criminologia e Política Criminal, 2012.

CHAGAS, Clay Anderson Nunes. Geografia, Segurança Pública e a Cartografia dos Homicídios na Região Metropolitana de Belém. **Boletim Amazônico de Geografia**, Belém, n. 1, v. 01, p. 186-204, 2014. Disponível em:

[https://www.ppgsp.propesp.ufpa.br/ARQUIVOS/editais/Edital%202015/TEXTO%202.](https://www.ppgsp.propesp.ufpa.br/ARQUIVOS/editais/Edital%202015/TEXTO%202.pdf) [pdf.](https://www.ppgsp.propesp.ufpa.br/ARQUIVOS/editais/Edital%202015/TEXTO%202.pdf) Acesso em: 07 out. 2021.

DORNELLES, João Ricardo Wanderley. **O Que é Crime?** São Paulo: Brasiliense (Edição eBook do Kindle), 2017.

EMBRAPA. Druck, Suzana; Carvalho, Marilia Sá; Câmara, Gilberto; Monteiro, Antônio Miguel Vieira (ed.). **Análise Espacial de Dados Geográficos**. Brasília: EMBRAPA, 2004. Disponível em: [http://www.dpi.inpe.br/gilberto/livro/analise/.](http://www.dpi.inpe.br/gilberto/livro/analise/) Acesso em: 07 out. 2021.

FBSP – Fórum Brasileiro de Segurança Pública. Anuário Brasileiro de Segurança Pública 2021. São Paulo: FBSP, 2021. Disponível em: [https://forumseguranca.org.br/wp-content/uploads/2021/07/anuario2021-completo](https://forumseguranca.org.br/wp-content/uploads/2021/07/anuario2021-completo-v4-bx.pdf)[v4-bx.pdf.](https://forumseguranca.org.br/wp-content/uploads/2021/07/anuario2021-completo-v4-bx.pdf) Acesso em: 25 fev. 2022.

Institute for Economics & Peace. **Global Peace Index 2020: Measuring Peace in a Complex World.** Sydney, 2020. Disponível em: [https://www.economicsandpeace.org/wp-content/uploads/2020/08/GPI\\_2020\\_web-1.pdf](https://www.economicsandpeace.org/wp-content/uploads/2020/08/GPI_2020_web-1.pdf). Acesso em: 29 jun. 2021.

ISP. **Estatísticas de Segurança Pública (RJ) – Nota Metodológica**. Rio de Janeiro: ISP, 2019. Disponível em: http://www.jspdados.rj.gov.br/metodDivulDados.html. Acesso em: 08 out. 2021.

KRUG, Etienne G; DAHLBERG, Linda L.; MERCY, James A.; ZWI, Anthony B.; LOZANO, Rafael (ed.). **Relatório Mundial de Violência e Saúde**. Organização Mundial de Saúde. Genebra: OMS, 2002. Disponível em: [https://portaldeboaspraticas.iff.fiocruz.br/wp-content/uploads/2019/04/14142032](https://portaldeboaspraticas.iff.fiocruz.br/wp-content/uploads/2019/04/14142032-relatorio-mundial-sobre-violencia-e-saude.pdf) [relatorio-mundial-sobre-violencia-e-saude.pdf.](https://portaldeboaspraticas.iff.fiocruz.br/wp-content/uploads/2019/04/14142032-relatorio-mundial-sobre-violencia-e-saude.pdf) Acesso em: 28 set. 2021.

LESSA, Sávio Antiógenes Borges. **PLANEJAMENTO ESTRATÉGICO E POLÍTICA DE SEGURANÇA PÚBLICA:** Análise do Processo de Formulação das Políticas de Segurança Pública Implementadas pelo Estado de Rondônia no período de 2008 a 2017. 2018. 213 f. Tese de doutorado (Doutorado em Ciência Política) - Instituto de Filosofia e Ciências Humanas, Universidade Federal do Rio Grande do Sul, Porto Alegre, 2018. Disponível em: [https://lume.ufrgs.br/handle/10183/193537.](https://lume.ufrgs.br/handle/10183/193537) Acesso em: 07 out. 2021.

MINAYIO, Maria Cecília de Souza. Violência: Um Problema Para A Saúde Dos Brasileiros. *In:* SOUZA, Edinilsa Ramos de; MINAYIO, Maria Cecília de Souza (org.). **Impacto da Violência na Saúde dos Brasileiros**. Brasília, DF: Ministério da Saúde, 2005. p. 9-41. Disponível em:

[https://bvsms.saude.gov.br/bvs/publicacoes/impacto\\_violencia.pdf.](https://bvsms.saude.gov.br/bvs/publicacoes/impacto_violencia.pdf) Acesso em: 28 set. 2021.

NEVES, Alex Jorge das; BAPTISTA, Gustavo Camilo; ENGEL, Cintia Liara; MACHADO, Lia Osório (org.). Ministério da Justiça e Cidadania. **Segurança Pública nas Fronteiras - Diagnóstico Socioeconômico e Demográfico**. Brasília, DF: Ministério da Justiça e Cidadania, Secretaria Nacional de Segurança Pública, 2016. Disponível em: [http://dspace.mj.gov.br/handle/1/2668.](http://dspace.mj.gov.br/handle/1/2668) Acesso em: 28 set. 2021.

PAVIANI, Jayme. Conceitos e formas de violência. *In:* MODENA, Maura Regina (Org.). **Conceitos e formas de violência**. 2. ed. Caxias do Sul, RS: Educs, 2016. p. 8-20. Disponível em: [https://www.ucs.br/site/midia/arquivos/ebook-conceitos](https://www.ucs.br/site/midia/arquivos/ebook-conceitos-formas_2.pdf)[formas\\_2.pdf.](https://www.ucs.br/site/midia/arquivos/ebook-conceitos-formas_2.pdf) Acesso em: 28 set. 2021.

RAMOS, Frederico Roman. **Análise Espacial de Estruturas Intra-urbanas:** o Caso de São Paulo. 2002. 141 f. Dissertação (Mestrado em Sensoriamento Remoto) – Instituto Nacional de Pesquisas Espaciais, São José dos Campos, 2002. Disponível em: [http://mtc-](http://mtc-m12.sid.inpe.br/col/sid.inpe.br/marciana/2003/04.14.11.38/doc/publicacao.pdf)

[m12.sid.inpe.br/col/sid.inpe.br/marciana/2003/04.14.11.38/doc/publicacao.pdf.](http://mtc-m12.sid.inpe.br/col/sid.inpe.br/marciana/2003/04.14.11.38/doc/publicacao.pdf) Acesso em: 08 out. 2021.

RODRIGUES, Rute Imanishi; ARMSTRONG, Karolina Chacon. **A Intervenção Federal no Rio de Janeiro e as Organizações da Sociedade Civil**. Rio de Janeiro: IPEA, 2019. 70p. Disponível em:

[https://www.ipea.gov.br/atlasviolencia/arquivos/artigos/8695-](https://www.ipea.gov.br/atlasviolencia/arquivos/artigos/8695-182358intervencaofederalrio.pdf) [182358intervencaofederalrio.pdf.](https://www.ipea.gov.br/atlasviolencia/arquivos/artigos/8695-182358intervencaofederalrio.pdf) Acesso em: 13 mai. 2021.

VERONESE, Josiane Rose Petry; COSTA, Marli Marlene Morais da. **Violência doméstica: Quando a vítima é criança ou adolescente**. Florianópolis: OAB/SC, 2006.